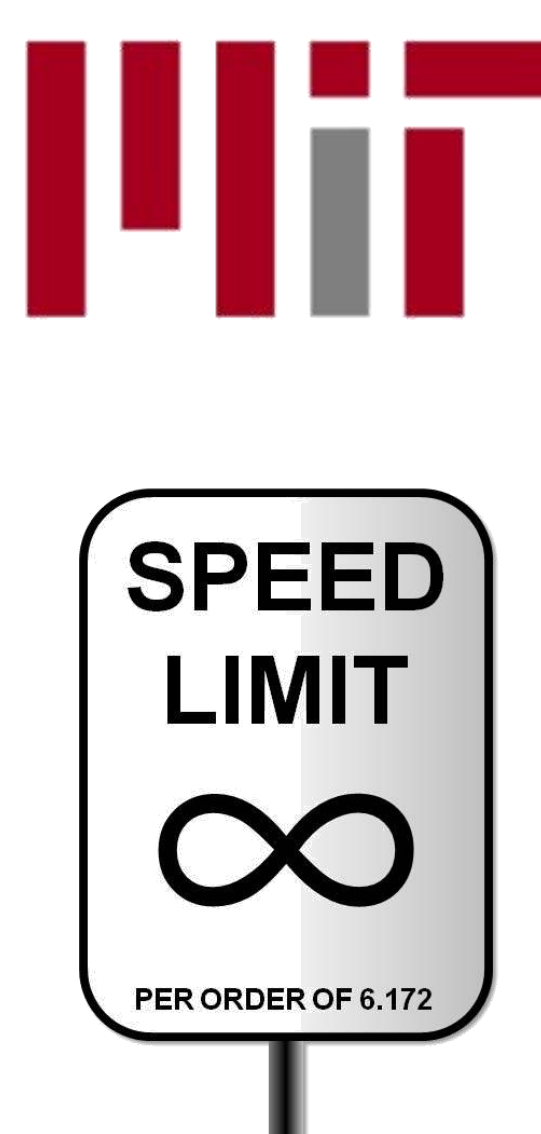

6.172 Performance Engineering of Software Systems

LECTURE 14 Analysis of Multithreaded Algorithms

Charles E. Leiserson

October 28, 2010

### OUTLINE

- •Divide-&-Conquer Recurrences
- •Cilk Loops
- •Matrix Multiplication
- •Merge Sort
- •Tableau Construction

## OUTLINE

- •Divide-&-Conquer Recurrences
- •Cilk Loops
- •Matrix Multiplication
- •Merge Sort
- •Tableau Construction

#### The Master Method

The *Master Method* for solving divide-andconquer recurrences applies to recurrences of the form\*

#### $T(n) = a T(n/b) + f(n)$ , where  $a \geq 1$ ,  $b > 1$ , and f is asymptotically positive.

\*The unstated base case is  $T(n) = \Theta(1)$  for sufficiently small n.

 $T(n)$ 

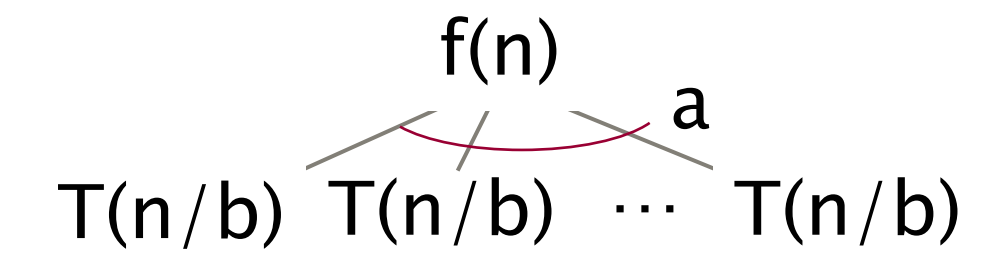

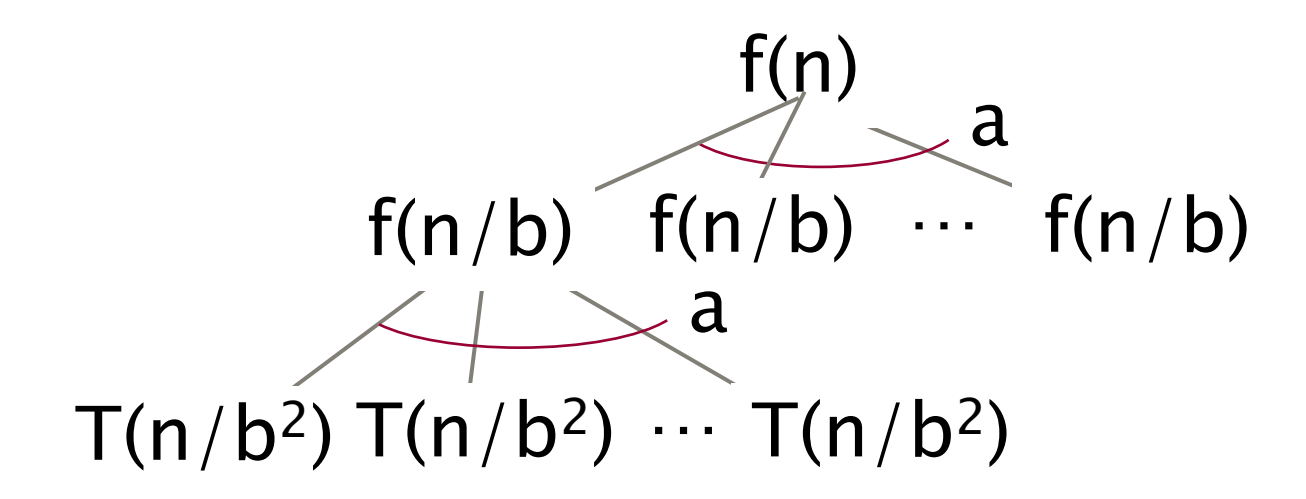

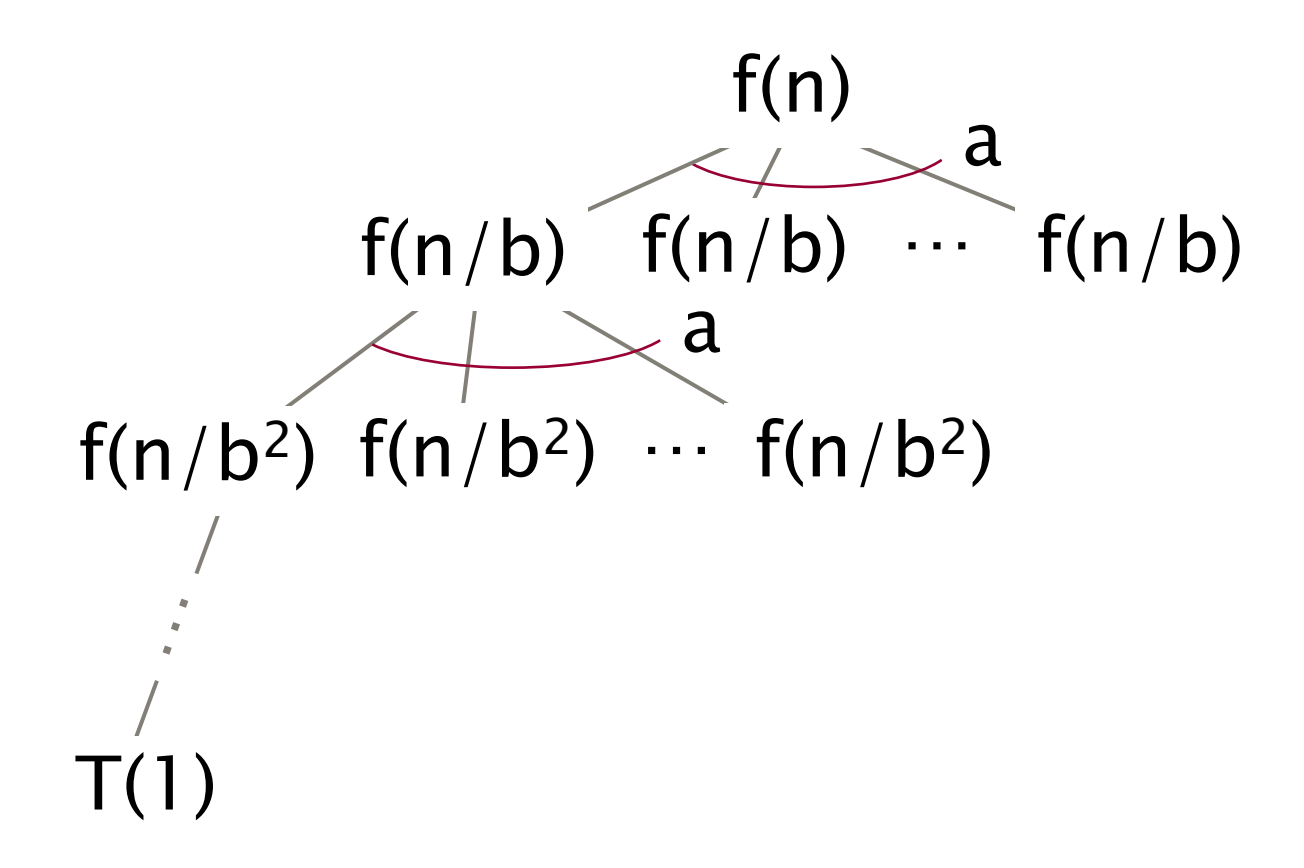

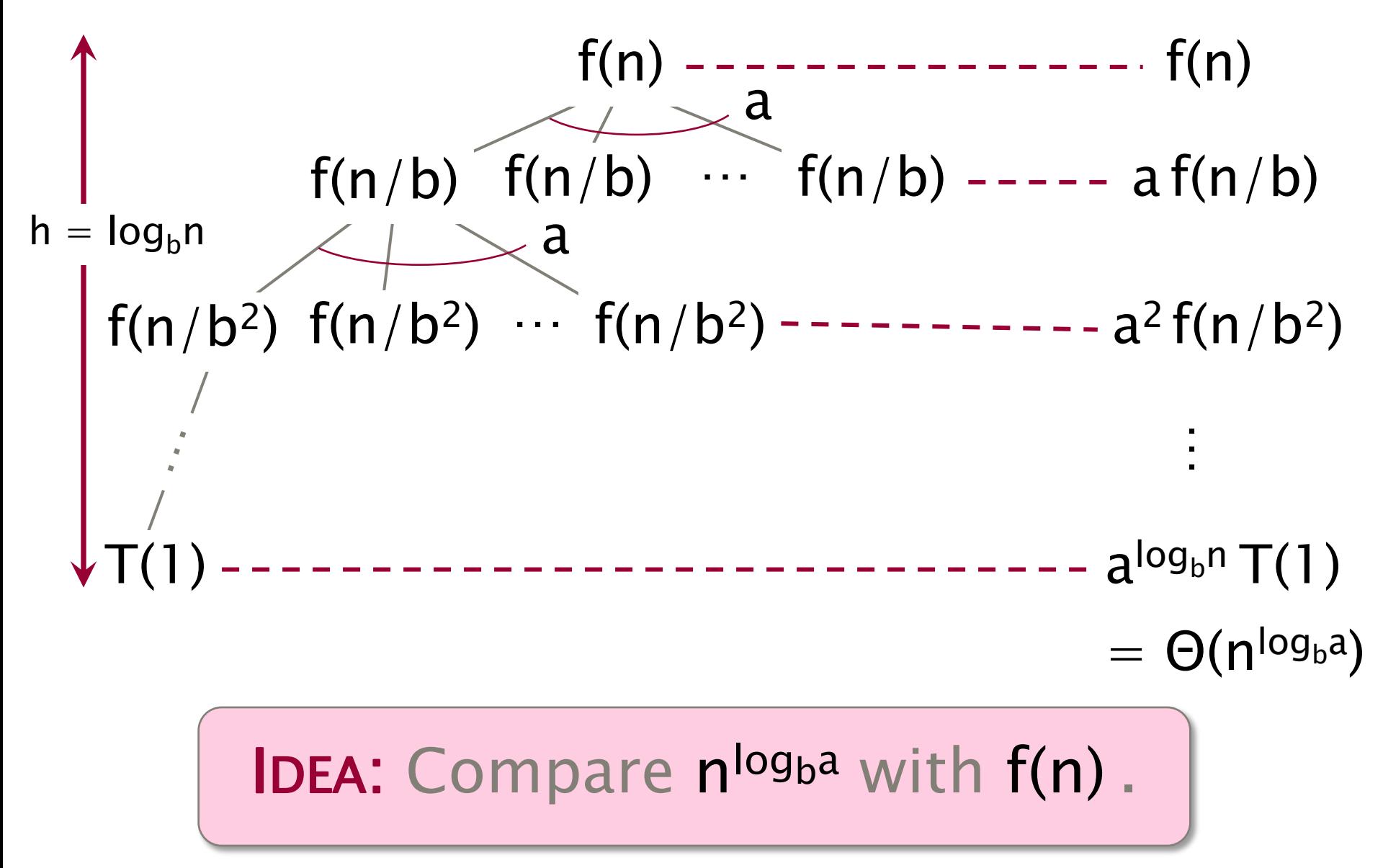

#### Master Method — CASE I

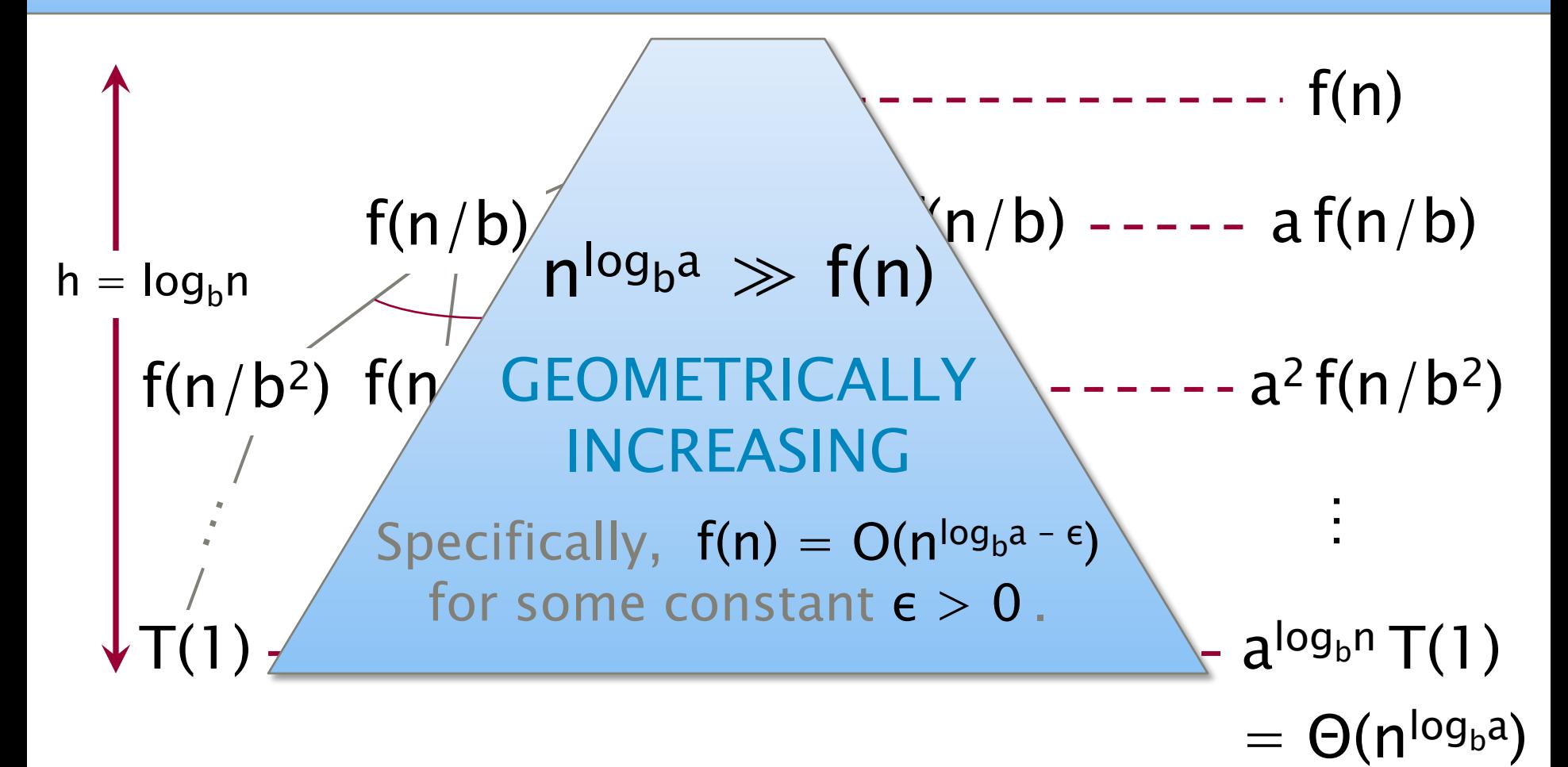

$$
\boxed{\mathsf{T}(n) = \Theta(n^{\log_{b}a})}
$$

#### Master Method — CASE 2

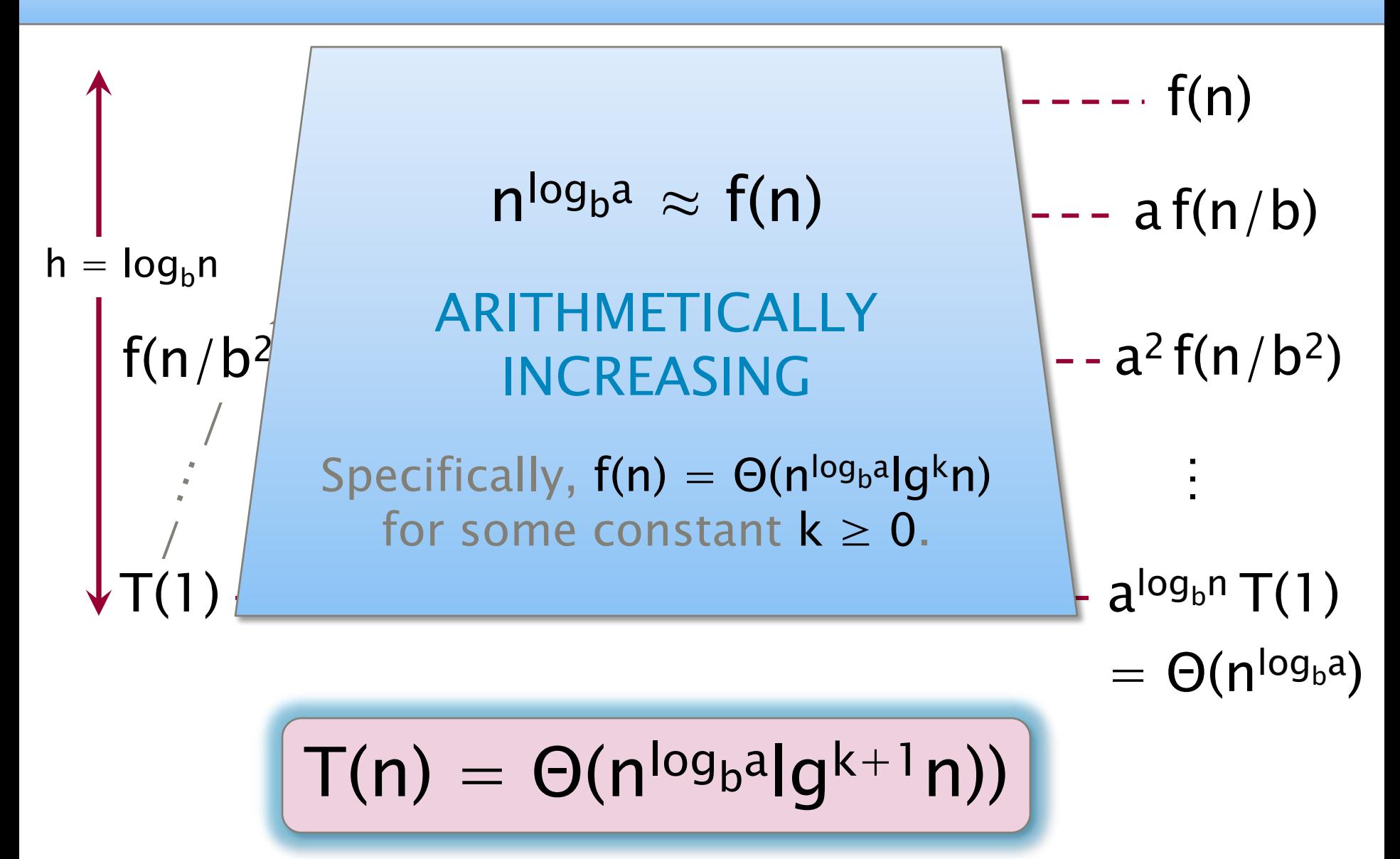

#### Master Method — CASE 3

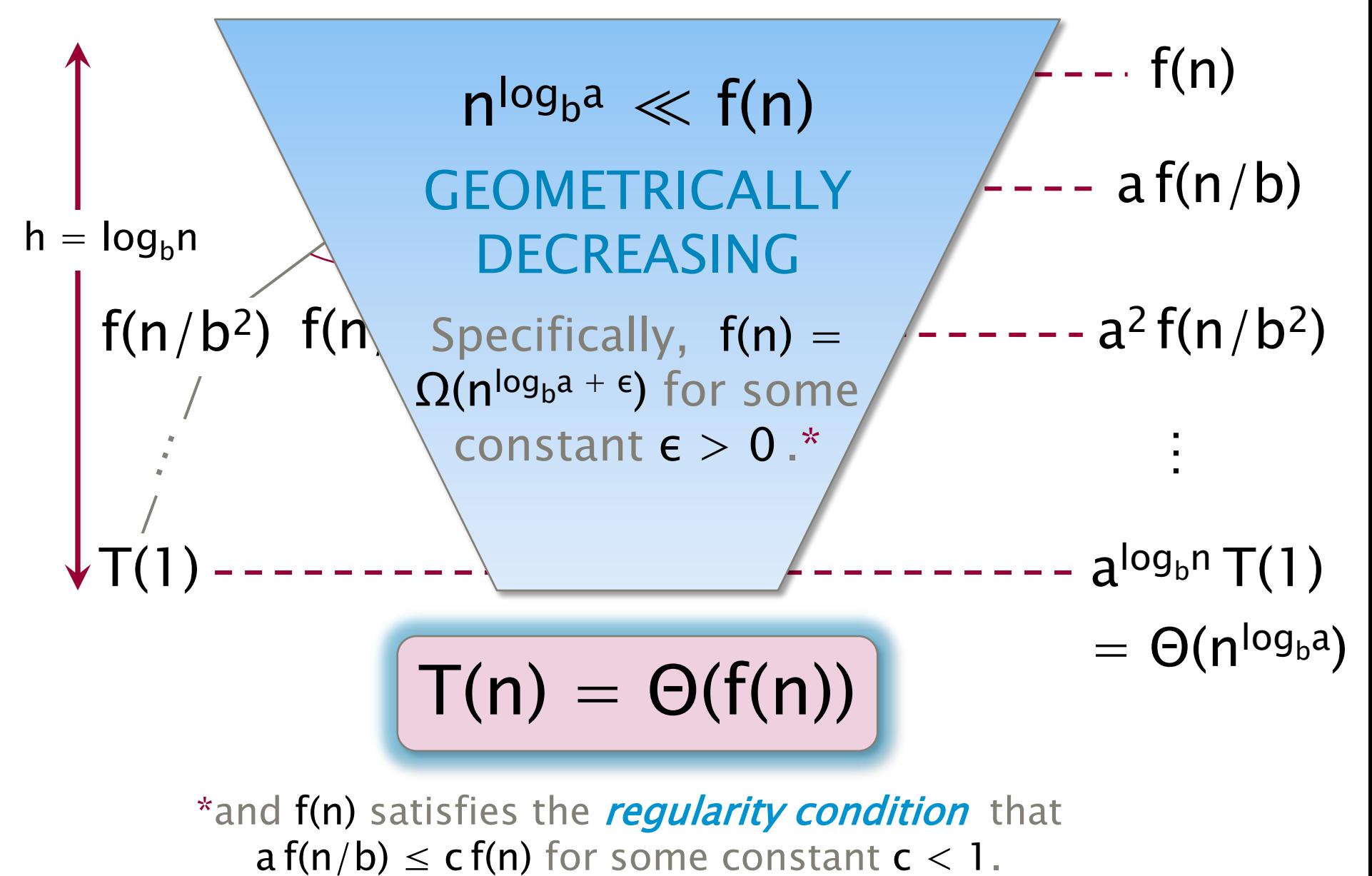

#### Master-Method Cheat Sheet

$$
T(n) = aT(n/b) + f(n)
$$

**CASE 1:**  $f(n) = O(n^{\log_{b}a - \epsilon})$ , constant  $\epsilon > 0$  $T(n) = \Theta(n^{\log_{b}a})$  .

Case 2:  $f(n) = \Theta(n^{\log_{b}a} \lg^k n)$ , constant  $k \ge 0$  $T(n) = \Theta(n^{\log_{b}a} \lg^{k+1}n)$  .

Case 3:  $f(n) = \Omega(n^{\log_{b} a + \epsilon})$ , constant  $\epsilon > 0$ (and regularity condition)  $\Rightarrow$  T(n) =  $\Theta(f(n))$ .

#### Master Method Quiz

$$
\bullet T(n) = 4T(n/2) + n
$$
  
\n
$$
n^{\log_{b}a} = n^2 \gg n \Rightarrow \text{CASE 1: } T(n) = \Theta(n^2).
$$

 $\bullet$ T(n) = 4T(n/2) + n<sup>2</sup>  $n^{\log_{b}a} = n^2 = n^2 \lg^0 n \Rightarrow$  Case 2: T(n) = Θ(n<sup>2</sup> lgn).

 $\bullet$ T(n) = 4T(n/2) + n<sup>3</sup>  $n^{\log_{b}a} = n^2 \ll n^3 \Rightarrow$  Case 3: T(n) = Θ(n<sup>3</sup>).

•T(n) =  $4 T(n/2) + n^2/\lg n$ Master method does not apply!

### OUTLINE

- •Divide-&-Conquer Recurrences
- •Cilk Loops
- •Matrix Multiplication
- •Merge Sort
- •Tableau Construction

### Loop Parallelism in Cilk++

transpose

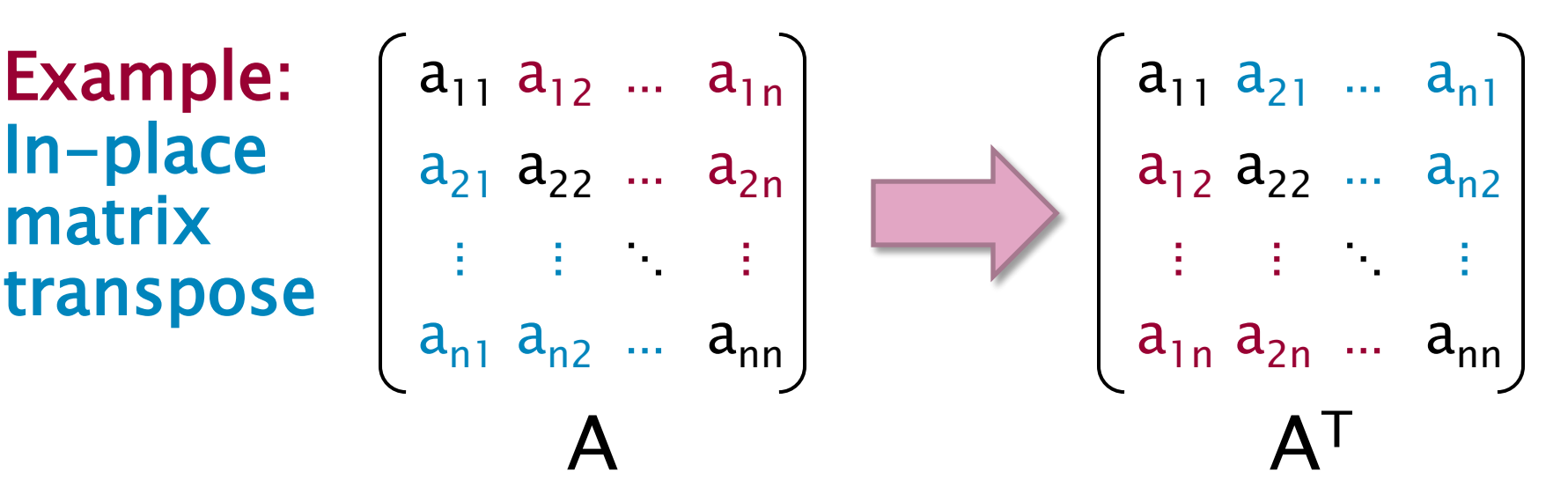

The iterations of a cilk\_for loop execute in parallel.

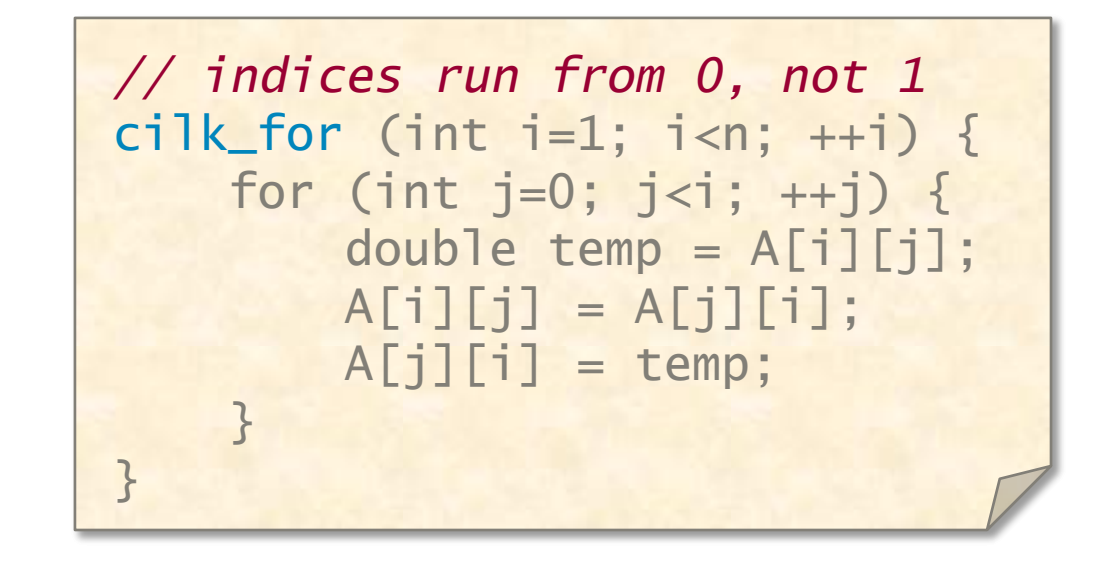

## Implemention of Parallel Loops

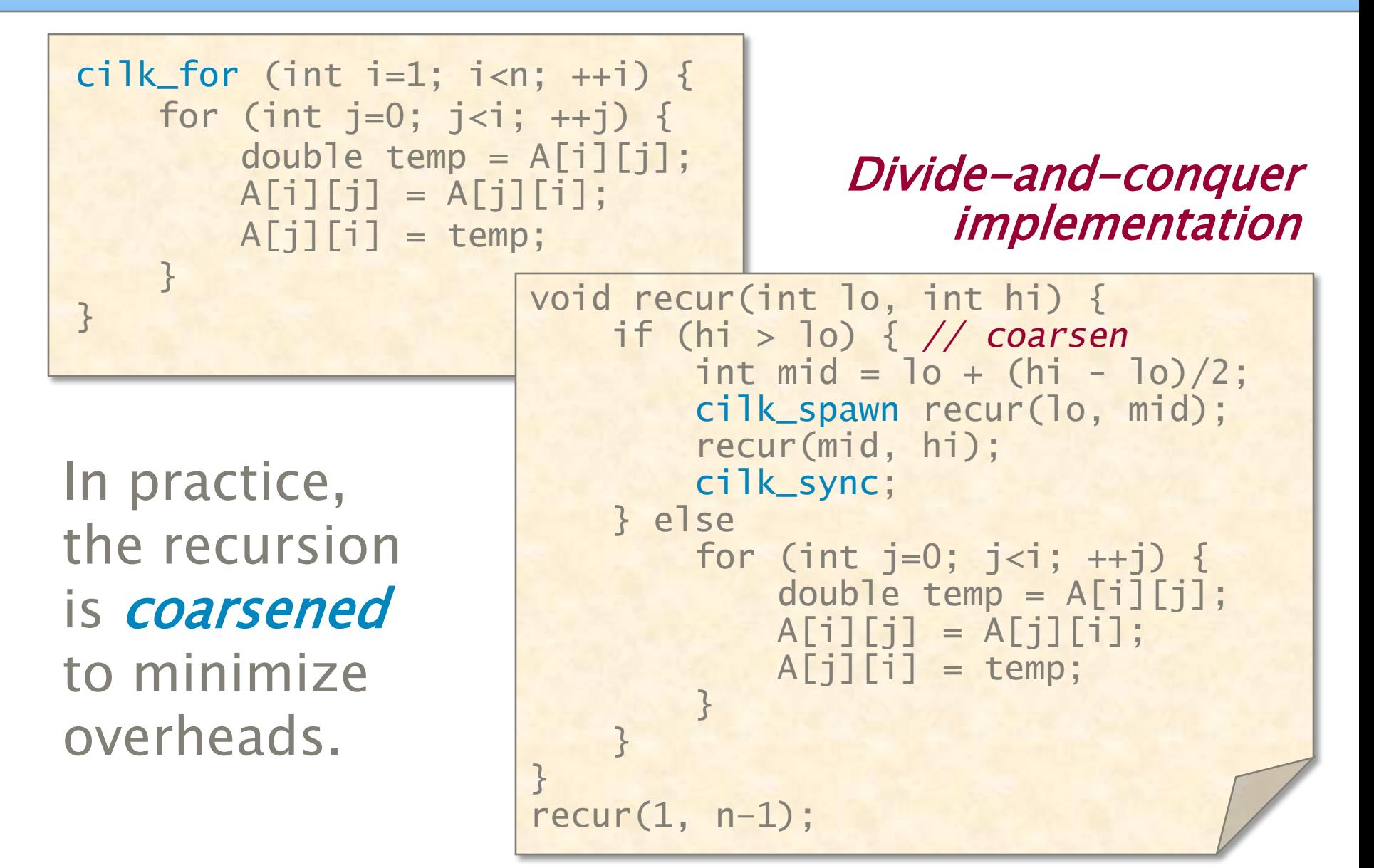

## Analysis of Parallel Loops

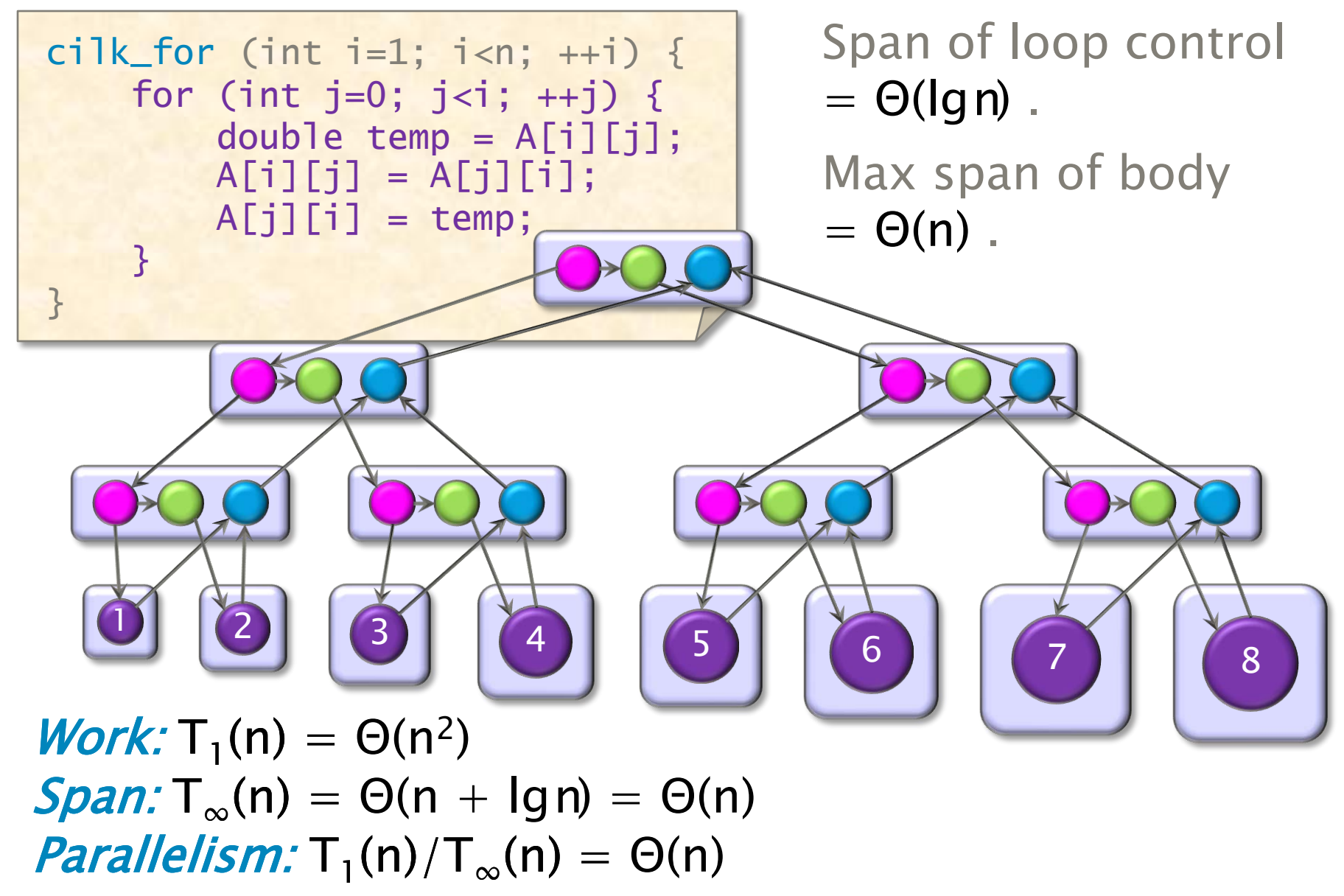

## Analysis of Nested Parallel Loops

cilk\_for (int i=1; i<n;  $+i$ ) { Span of outer loop cilk\_for (int j=0; j<i; ++j) { control =  $\Theta(\text{Ign})$ . double temp =  $A[i][j];$ A[i][j] = A[j][i]; Max span of inner loop  $A[j][i] = temp;$ } }

 $control = \Theta(\text{lg } n)$ .

Span of body  $= \Theta(1)$ .

*Work:* T<sub>1</sub>(n) = 
$$
\Theta(n^2)
$$
  
\n*Span:* T <sub>$\infty$</sub> (n) =  $\Theta(\text{lg } n)$   
\n*Parallelism:* T<sub>1</sub>(n)/T <sub>$\infty$</sub> (n) =  $\Theta(n^2/\text{lg } n)$ 

### A Closer Look at Parallel Loops

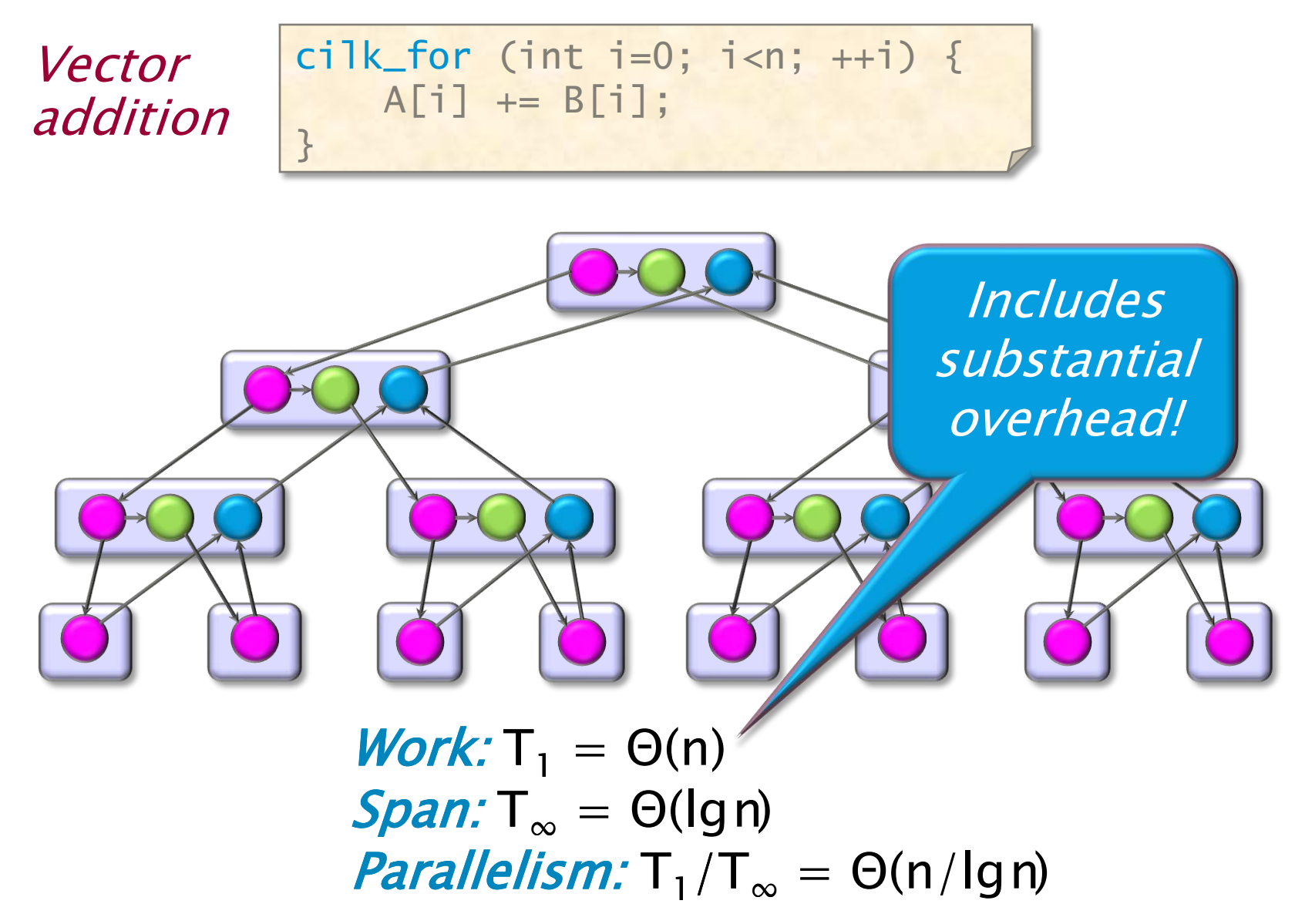

### Loop Grain Size

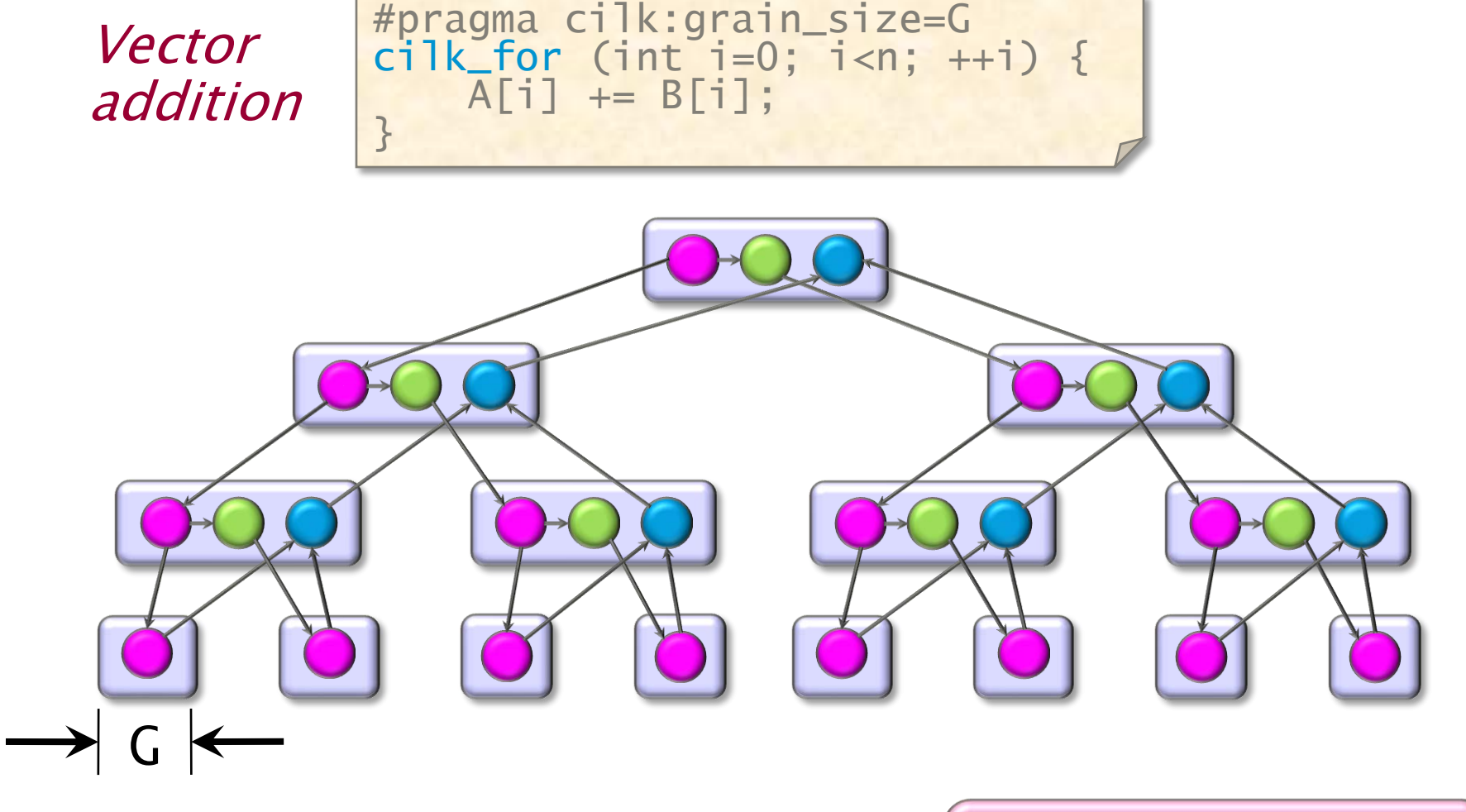

Work:  $T_1 = n \cdot t_{iter} + (n/G) \cdot t_{spawn}$ Span:  $T_{\infty} = G \cdot t_{iter} + \lg(n/G) \cdot t_{spawn}$  Want  $G \gg t_{spam}/t_{iter}$ and G small.

#### Another Implementation

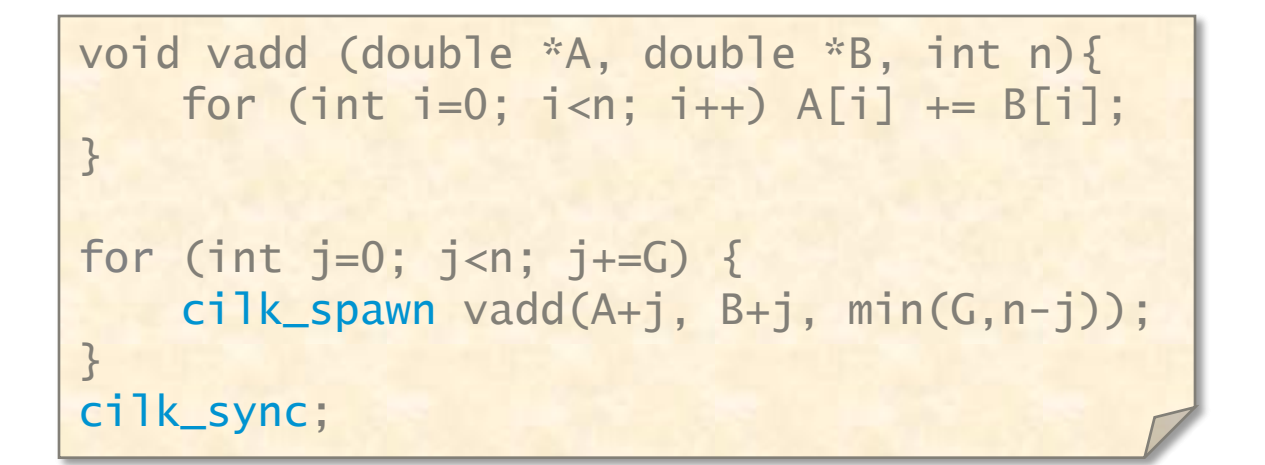

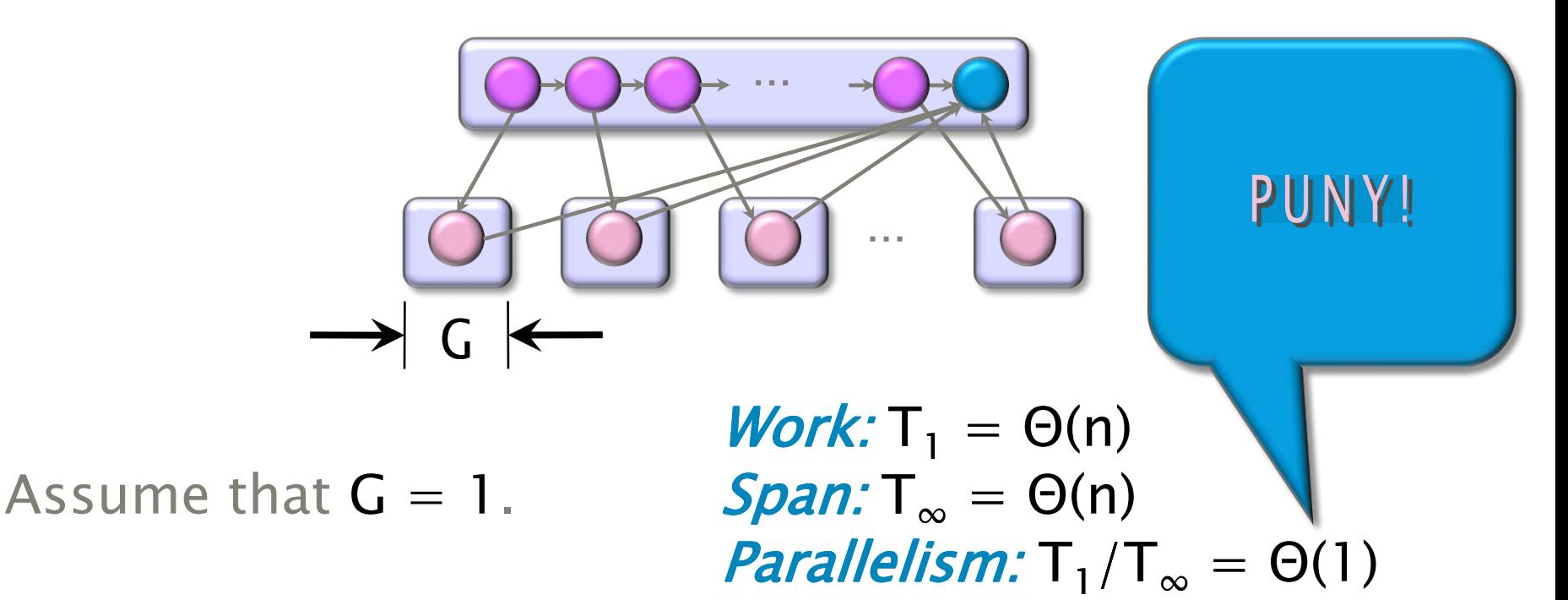

#### Another Implementation

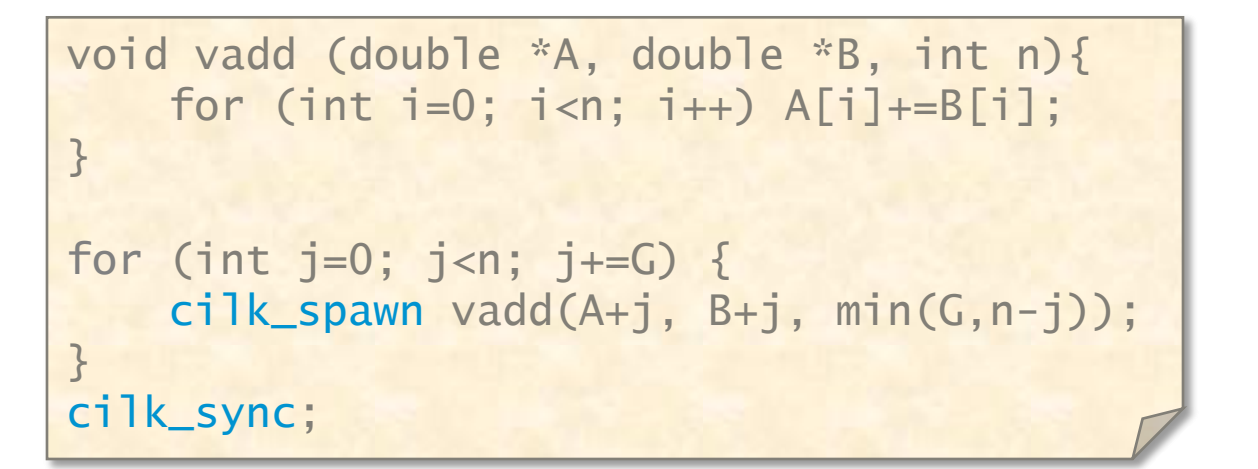

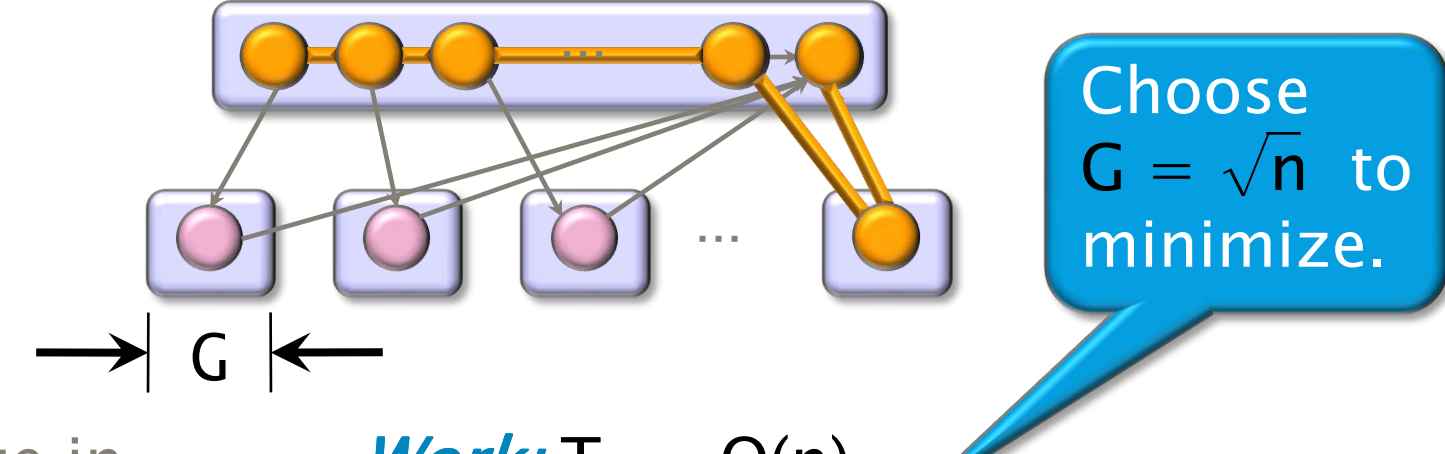

Analyze in **Work:**  $T_1 = \Theta(n)$ <br>terms of G: **Span:**  $T_m = \Theta(G)$ terms of G:  $Span: T_{\infty} = \Theta(G + n/G) = \Theta(\sqrt{n})$ *Parallelism:*  $T_1/T_\infty = \Theta(\sqrt{n})$ 

# Three Performance Tips

- *1. Minimize the span* to maximize parallelism. Try to generate 10 times more parallelism than processors for near-perfect linear speedup.
- 2. If you have plenty of parallelism, try to trade some of it off to reduce *work overhead*.
- 3. Use *divide-and-conquer recursion* or *parallel* **loops** rather than spawning one small thing after another.

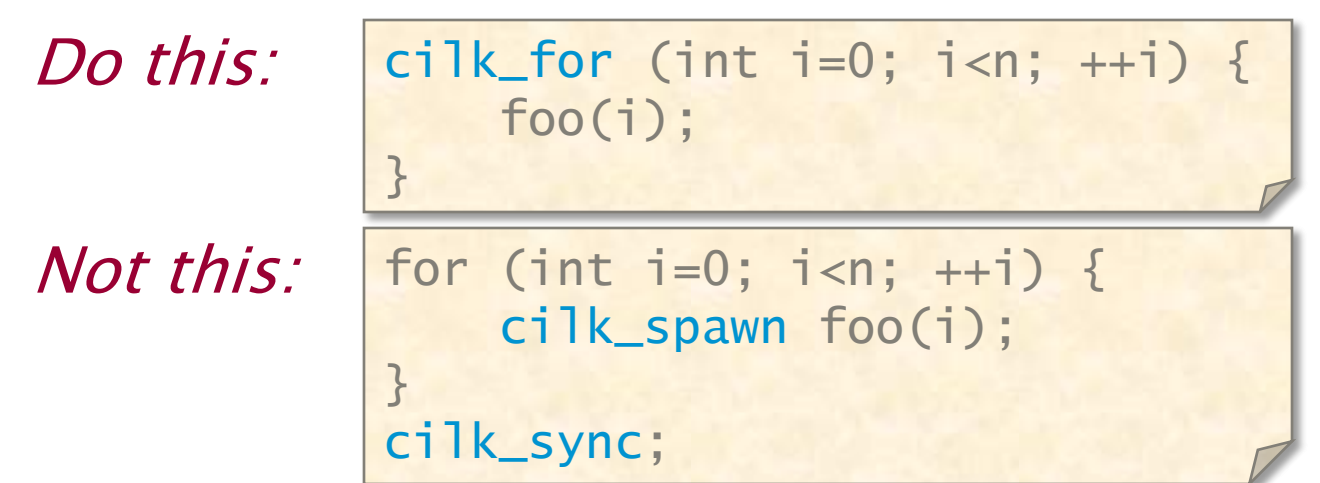

### And Three More

4. Ensure that work/#spawns is sufficiently large.

- Coarsen by using function calls and *inlining* near the leaves of recursion, rather than spawning.
- 5. Parallelize *outer loops*, as opposed to inner loops, if you're forced to make a choice.
- 6. Watch out for scheduling overheads.

$$
\begin{array}{|l|}\n\hline\n\text{cilk-for (int i=0; i<2; ++i)} & {\n\hline\n\text{for (int j=0; j
$$

Not this:

Do this:

for (int j=0; j<n; ++j) { cilk\_for (int i=0; i<2; ++i) { f(i,j); }

(Cilkview will show a high *burdened parallelism*.)

### OUTLINE

- •Divide-&-Conquer Recurrences
- •Cilk Loops
- •Matrix Multiplication
- •Merge Sort
- •Tableau Construction

### Square-Matrix Multiplication

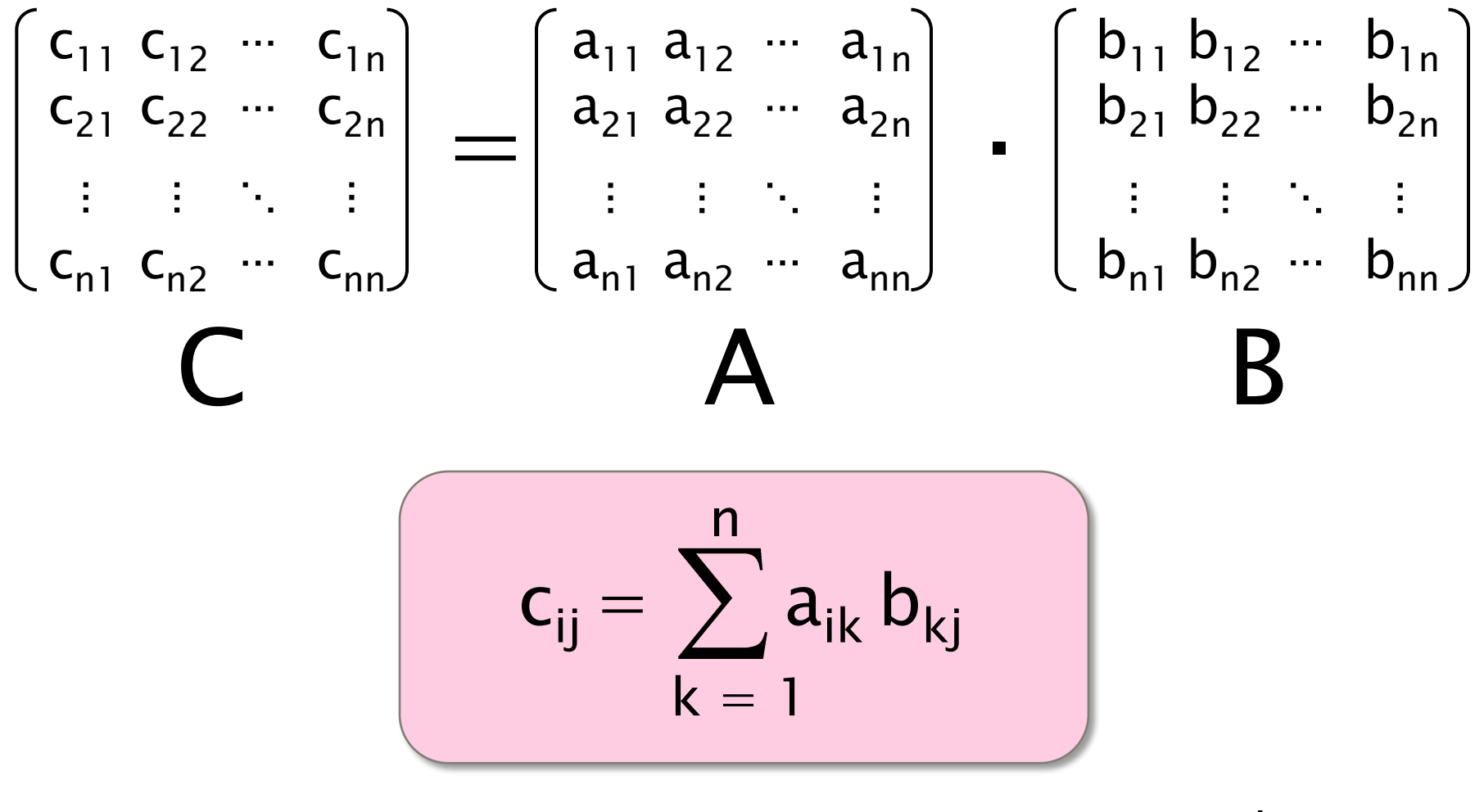

Assume for simplicity that  $n = 2<sup>k</sup>$ .

## Parallelizing Matrix Multiply

cilk\_for (int i=1; i<n; ++i) { cilk\_for (int j=0; j<n; ++j) { for (int k=0; k<n; ++k { C[i][j] += A[i][k] \* B[k][j]; } }

Work:  $T_1 = \Theta(n^3)$  $Span: T_\infty = \Theta(n)$ *Parallelism:*  $T_1/T_\infty = \Theta(n^2)$ 

For 1000  $\times$  1000 matrices, parallelism  $\approx$  $(10^3)^2 = 10^6$ .

#### Recursive Matrix Multiplication

Divide and conquer —

$$
\begin{bmatrix}\nC_{11} & C_{12} \\
C_{21} & C_{22}\n\end{bmatrix} = \begin{bmatrix}\nA_{11} & A_{12} \\
A_{21} & A_{22}\n\end{bmatrix} \cdot \begin{bmatrix}\nB_{11} & B_{12} \\
B_{21} & B_{22}\n\end{bmatrix}
$$
\n
$$
= \begin{bmatrix}\nA_{11}B_{11} & A_{11}B_{12} \\
A_{21}B_{11} & A_{21}B_{12}\n\end{bmatrix} + \begin{bmatrix}\nA_{12}B_{21} & A_{12}B_{22} \\
A_{22}B_{21} & A_{22}B_{22}\n\end{bmatrix}
$$

8 multiplications of  $n/2 \times n/2$  matrices. 1 addition of  $n \times n$  matrices.

```
template <typename T>
void MMult(T *C, T *A, T *B, int n, int size) {
 T \times D = new T[n \times n];//base case & partition matrices
 cilk_spawn MMult(C11, A11, B11, n/2, size);
  cilk_spawn MMult(C12, A11, B12, n/2, size);
  cilk_spawn MMult(C22, A21, B12, n/2, size);
  cilk_spawn MMult(C21, A21, B11, n/2, size);
  cilk_spawn MMult(D11, A12, B21, n/2, size);
  cilk_spawn MMult(D12, A12, B22, n/2, size);
  cilk_spawn MMult(D22, A22, B22, n/2, size);
             MMult(D21, A22, B21, n/2, size);
  cilk_sync;
 MAdd(C, D, n, size); // C += D;
  delete[] D;
}
```

```
template <typename T>
void MMult(T *C, T *A, T *B, int n, int size) {
 T \times D = new T[n \times n]:
  //base case & partition matrices
  \text{cilk\_spam} MMult(C11, A11, B11, n/2, \angle ze);
  \text{crit} spawn MMult(C12, A11, B12, n/2/ \text{ze});
  cilk_spawn MMult(C22, A21, | Row length);
  \text{cilk\_spam} MMult(C21, A21, of matrices);
  \text{cilk\_spam} MMult(D11, A12, \left(\frac{61}{11}, \frac{1}{2}, \frac{1}{2}, \frac{1}{2}, \frac{1}{2}\right);
  cilk_spawn MMult(D12, A12, B22, n/2, size);
  cilk_spawn MMult(D22, A22, B22, n/2, size);
                MMult(D21, A22, B21, n/2, size);
  cilk_sync;
  MAdd(C, D, n, size); // C += D;
  delete[] D;
}
                                     Row length 
                                     of matrices
```
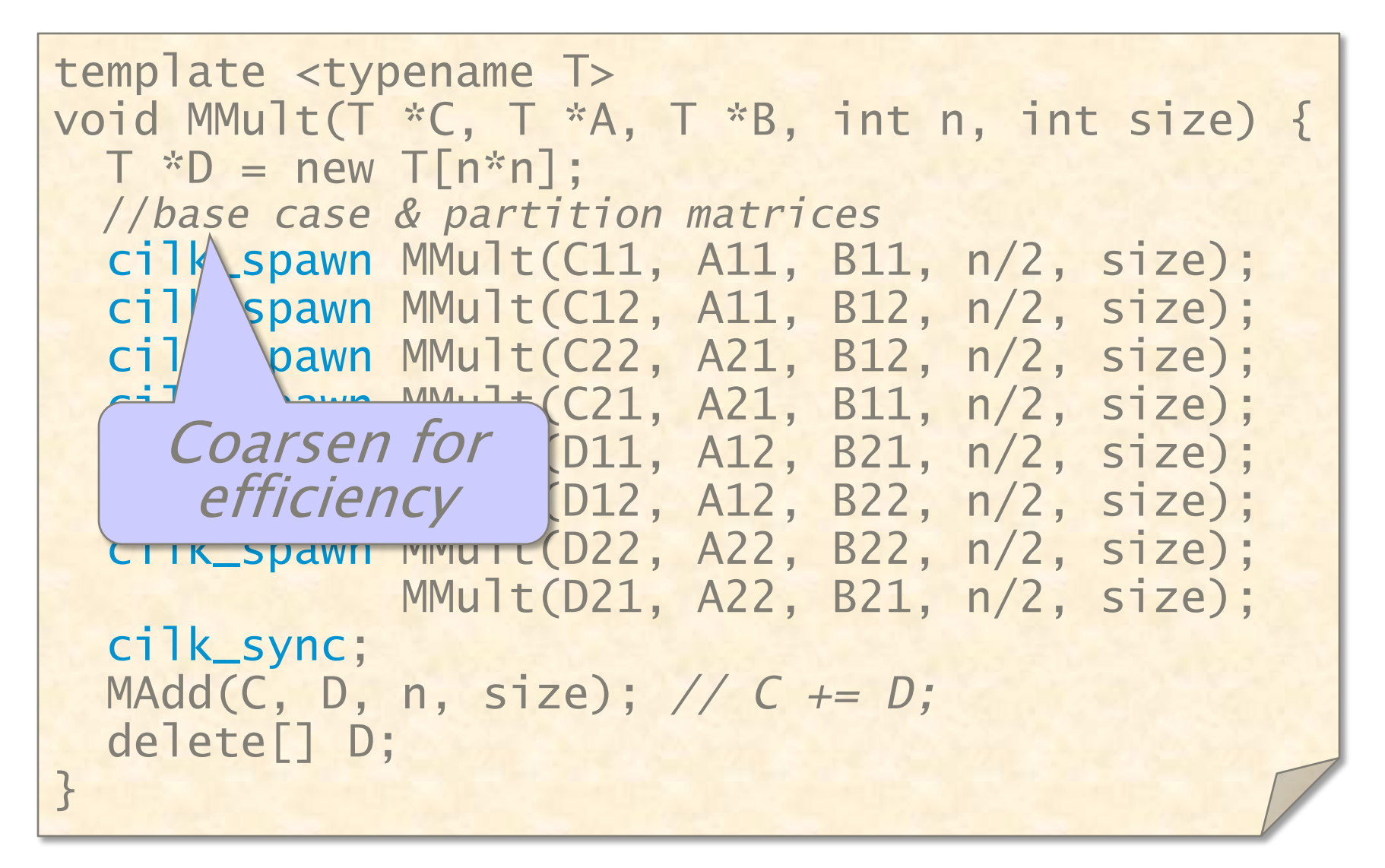

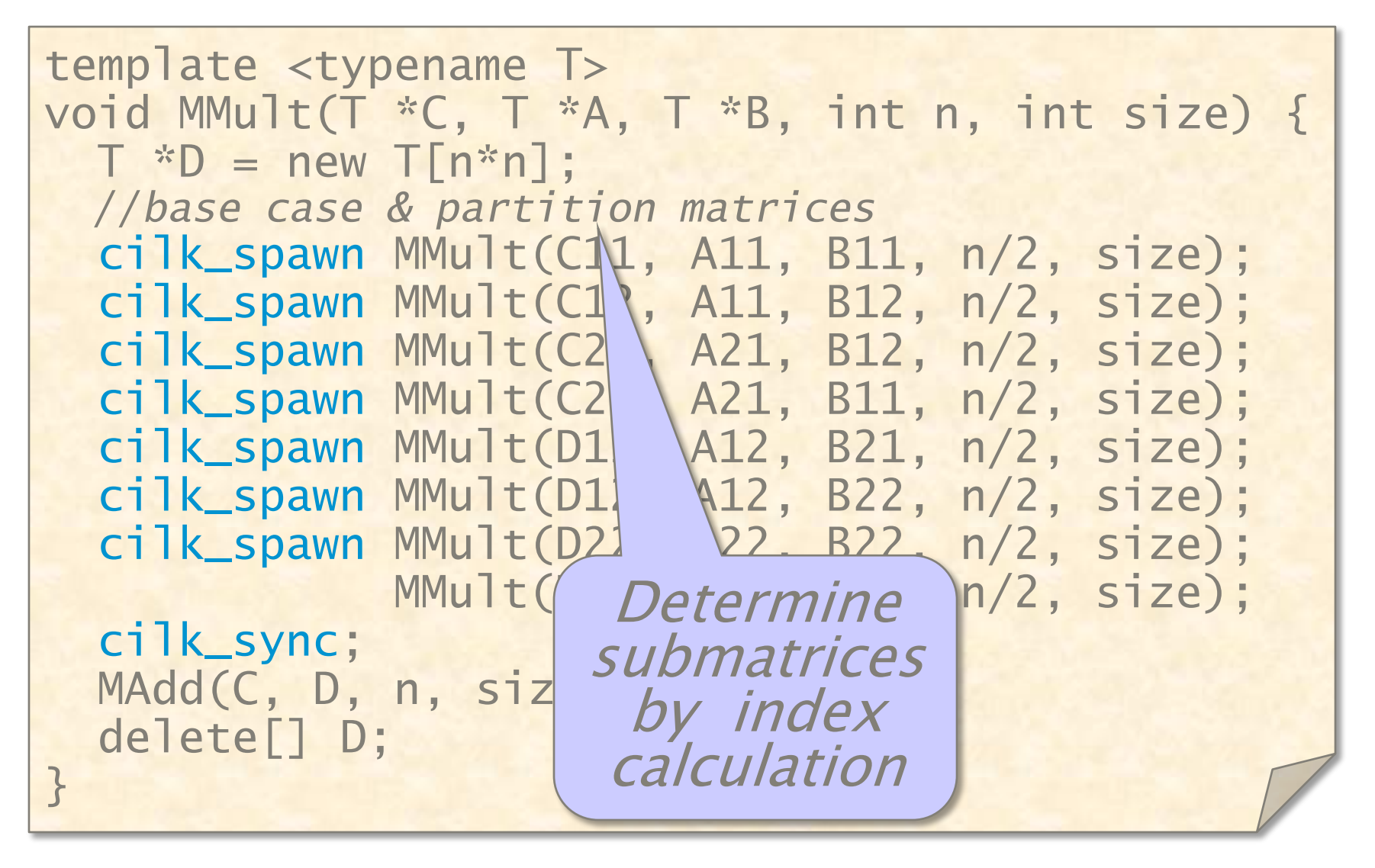

#### Matrix Addition

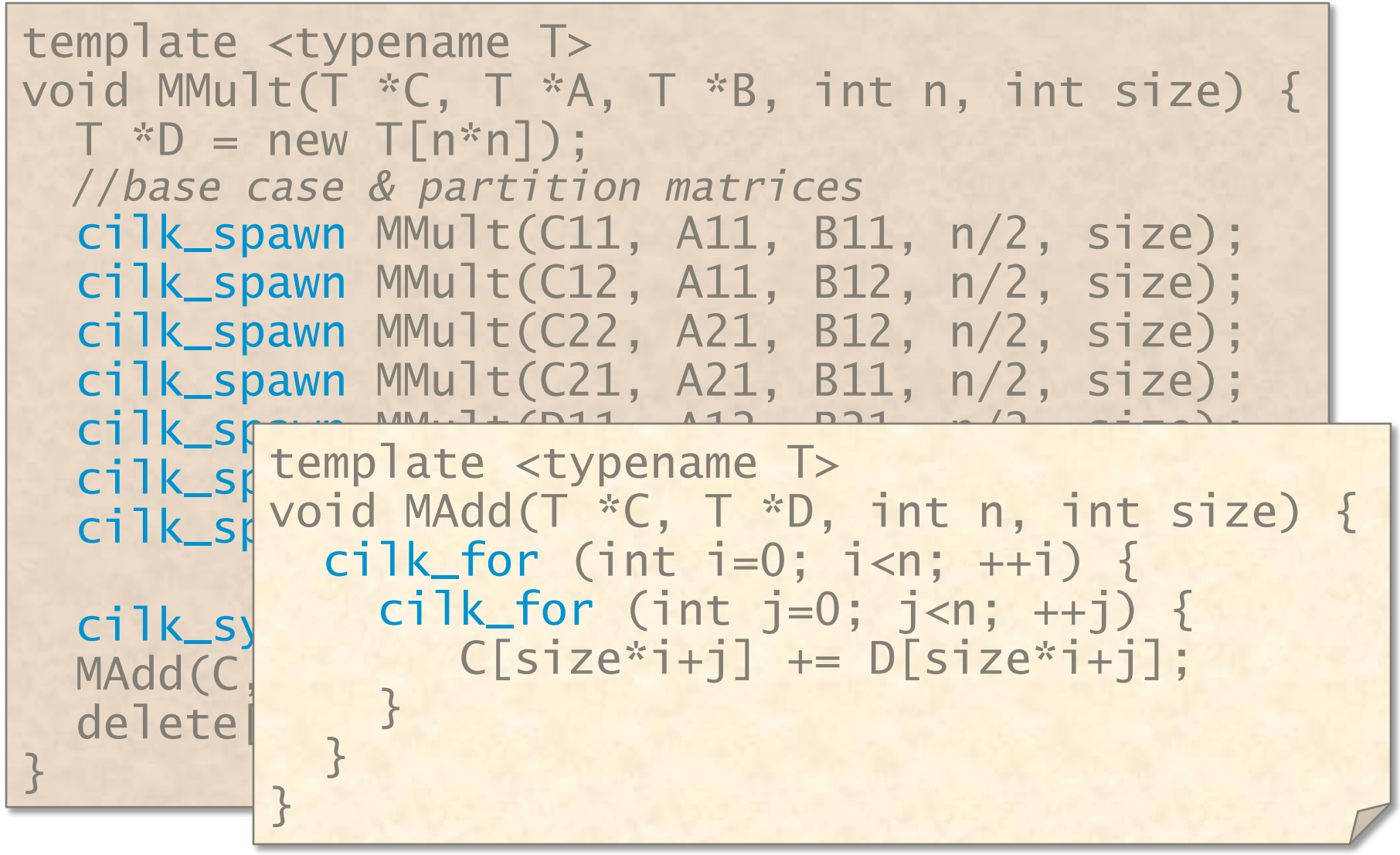

### Analysis of Matrix Addition

template <typename T> void MAdd(T \*C, T \*D, int n, int size) { cilk\_for (int i=0; i<n;  $++i$ ) { cilk\_for (int  $j=0$ ;  $j<$ n;  $++j$ ) {  $C[size*i+j] += D[size*i+j];$ } } }

Work:  $A_1(n) = \Theta(n^2)$ Span:  $A_{\infty}(n) = \Theta(\lg n)$ 

### Work of Matrix Multiplication

template <typename T> void MMult(T \*C, T \*A, T \*B, int n, int size) {  $T \times D = new T[n \times n]$ ; //*base case & partition matrices* cilk\_spawn MMult(C11, A11, B11, n/2, size); cilk\_spawn MMult(C12, A11, B12, n/2, size);  $\frac{1}{2}$ cilk\_spawn MMult(D22, A22, B22, n/2, size); MMult(D21, A22, B21, n/2, size); cilk\_sync; MAdd(C, D, n, size); *// C += D;* delete[] D; }

**Work:** 
$$
M_1(n) = 8M_1(n/2) + A_1(n) + \Theta(1)
$$
  
=  $8M_1(n/2) + \Theta(n^2)$   
=  $\Theta(n^3)$
## Work of Matrix Multiplication

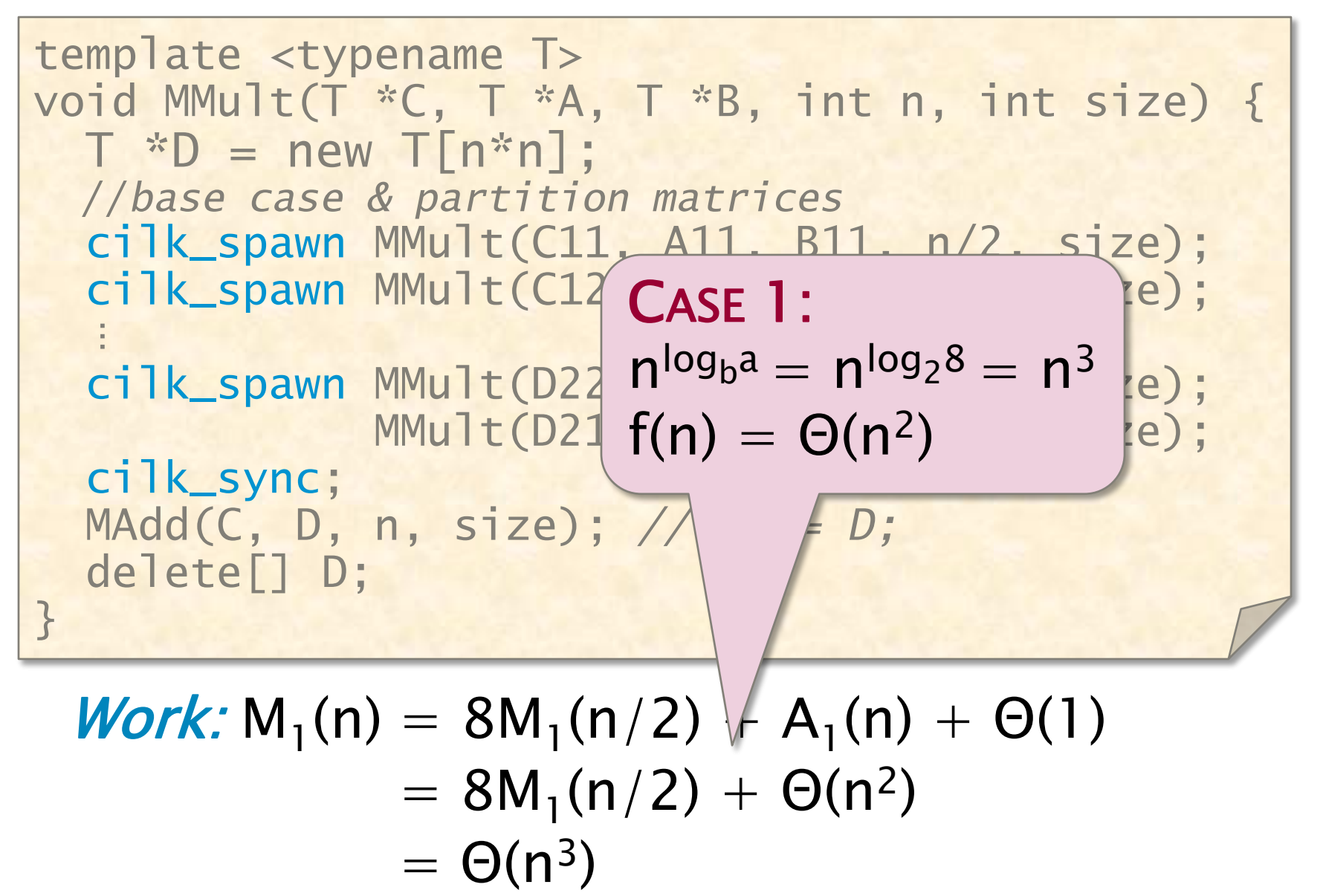

© 2010 Charles E. Leiserson 37

# Span of Matrix Multiplication

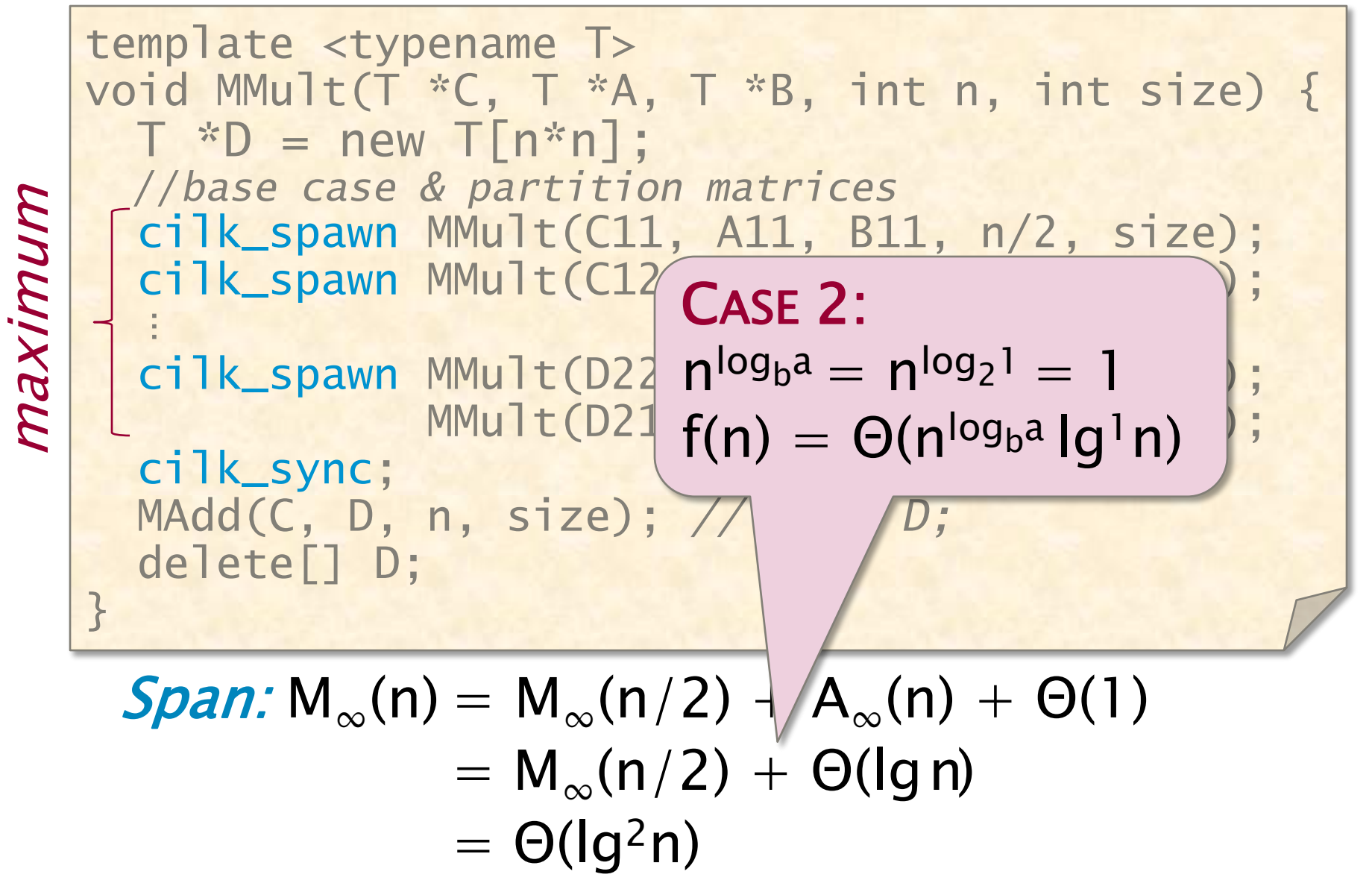

## Parallelism of Matrix Multiply

Work:  $M_1(n) = \Theta(n^3)$  $Span: \quad M_{\infty}(n) = \Theta(\lg^2 n)$ 

**Parallelism:** 
$$
\frac{M_1(n)}{M_{\infty}(n)} = \Theta(n^3 / \lg^2 n)
$$

#### For  $1000 \times 1000$  matrices, parallelism  $\approx (10^3)^3/10^2 = 10^7$ .

## **Temporaries**

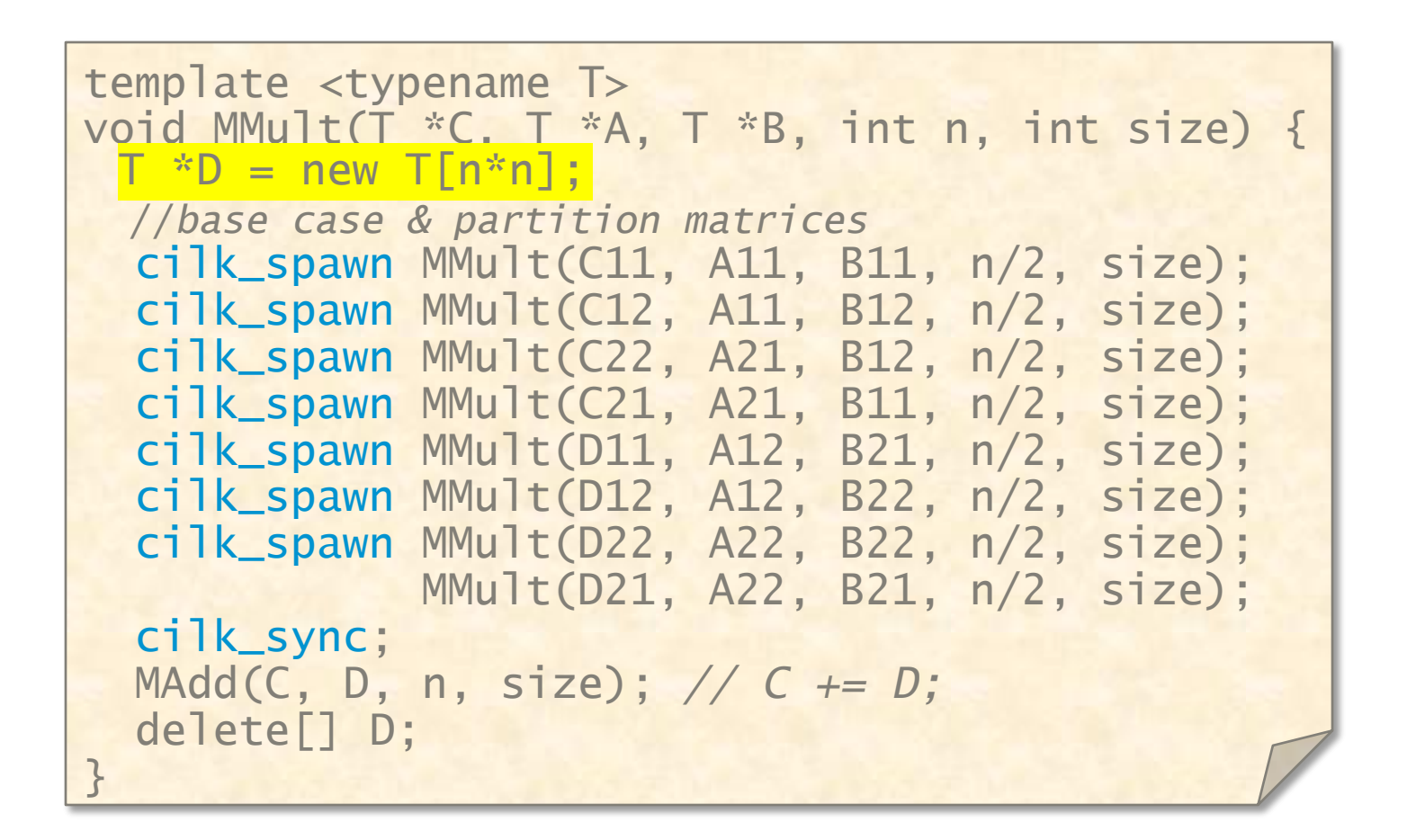

**IDEA:** Since minimizing storage tends to yield higher performance, trade off parallelism for less storage.

## No-Temp Matrix Multiplication

```
// C += A*B;
template <typename T>
void MMult2(T *C, T *A, T *B, int n, int size) 
\{//base case & partition matrices
  cilk_spawn MMult2(C11, A11, B11, n/2, size);
  cilk_spawn MMult2(C12, A11, B12, n/2, size);
  cilk_spawn MMult2(C22, A21, B12, n/2, size);
             MMult2(C21, A21, B11, n/2, size);
  cilk_sync;
  cilk_spawn MMult2(C11, A12, B21, n/2, size);
  cilk_spawn MMult2(C12, A12, B22, n/2, size);
  cilk_spawn MMult2(C22, A22, B22, n/2, size);
             MMult2(C21, A22, B21, n/2, size);
  cilk_sync;
}
```
Saves space, but at what expense?

# Work of No-Temp Multiply

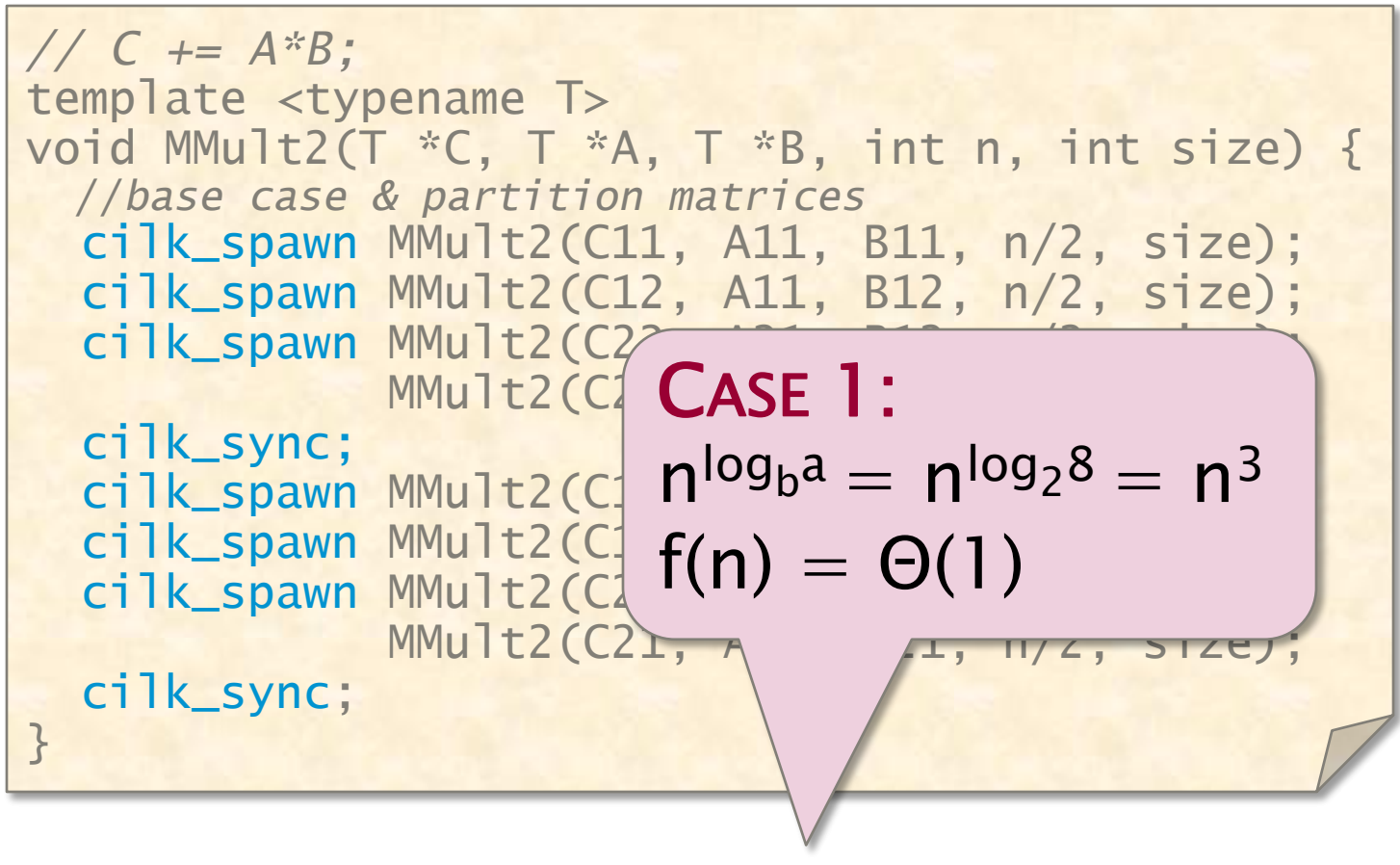

#### **Work:**  $M_1(n) = 8M_1(n/2) + \Theta(1)$  $= \Theta(n^3)$

# Span of No-Temp Multiply

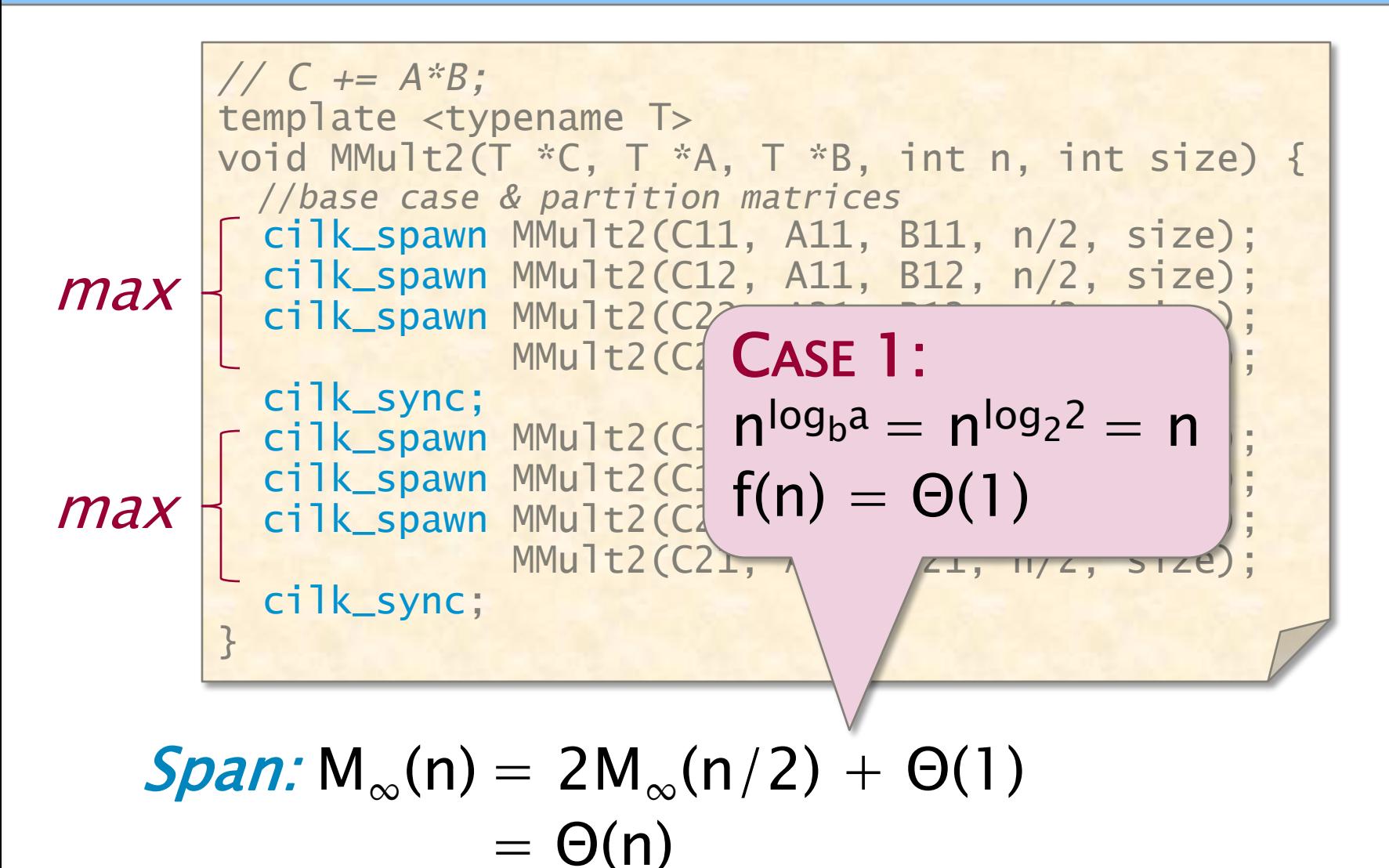

### Parallelism of No-Temp Multiply

Work:  $M_1(n) = \Theta(n^3)$ **Span:**  $M_{\infty}(n) = \Theta(n)$ 

**Parallelism:** 
$$
\frac{M_1(n)}{M_{\infty}(n)} = \Theta(n^2)
$$

For  $1000 \times 1000$  matrices, parallelism  $\approx (10^3)^2 = 10^6$ .

#### Faster in practice!

## OUTLINE

- •Divide-&-Conquer Recurrences
- •Cilk Loops
- •Matrix Multiplication
- •Merge Sort
- •Tableau Construction

## Merging Two Sorted Arrays

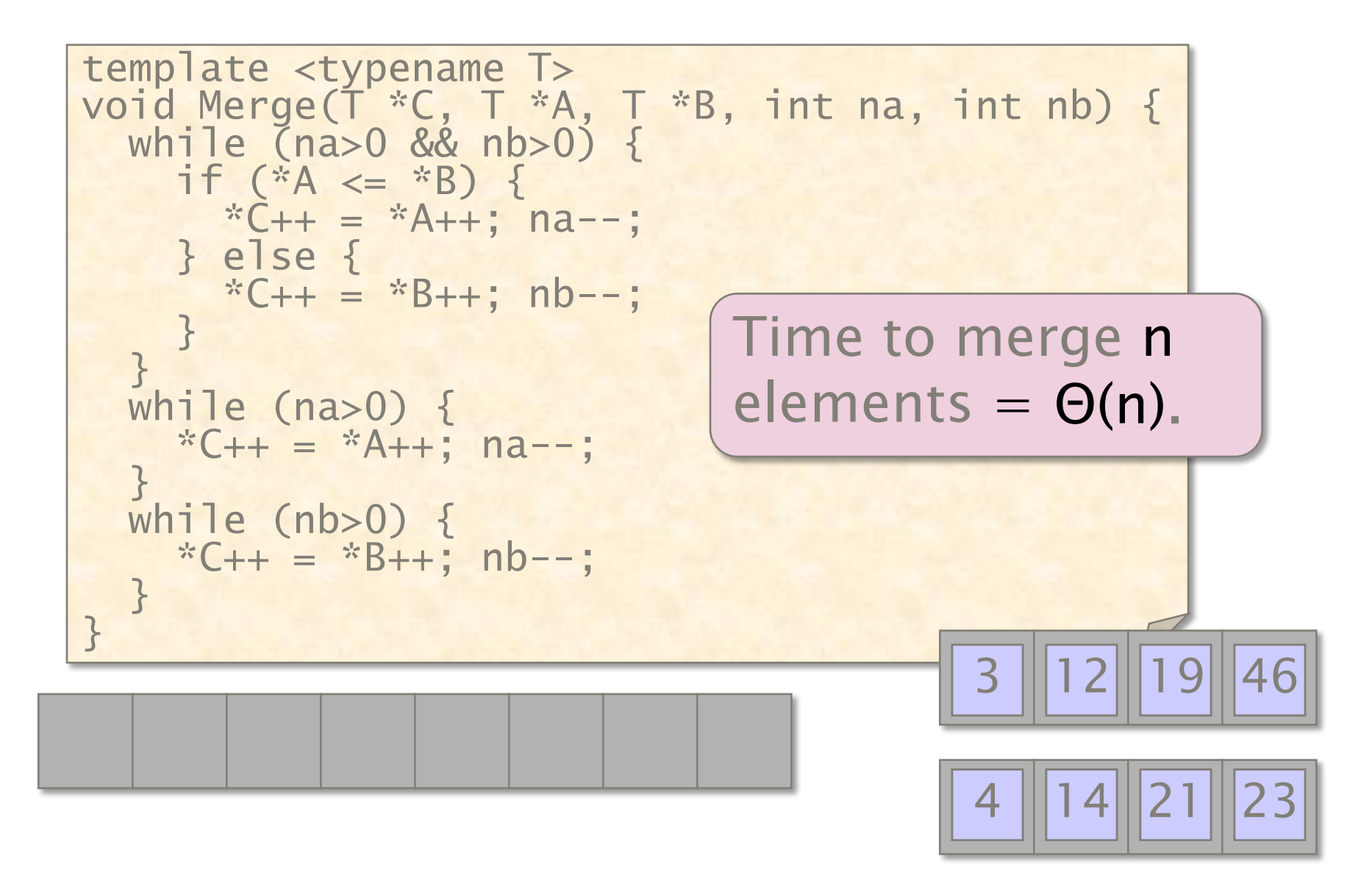

## Merge Sort

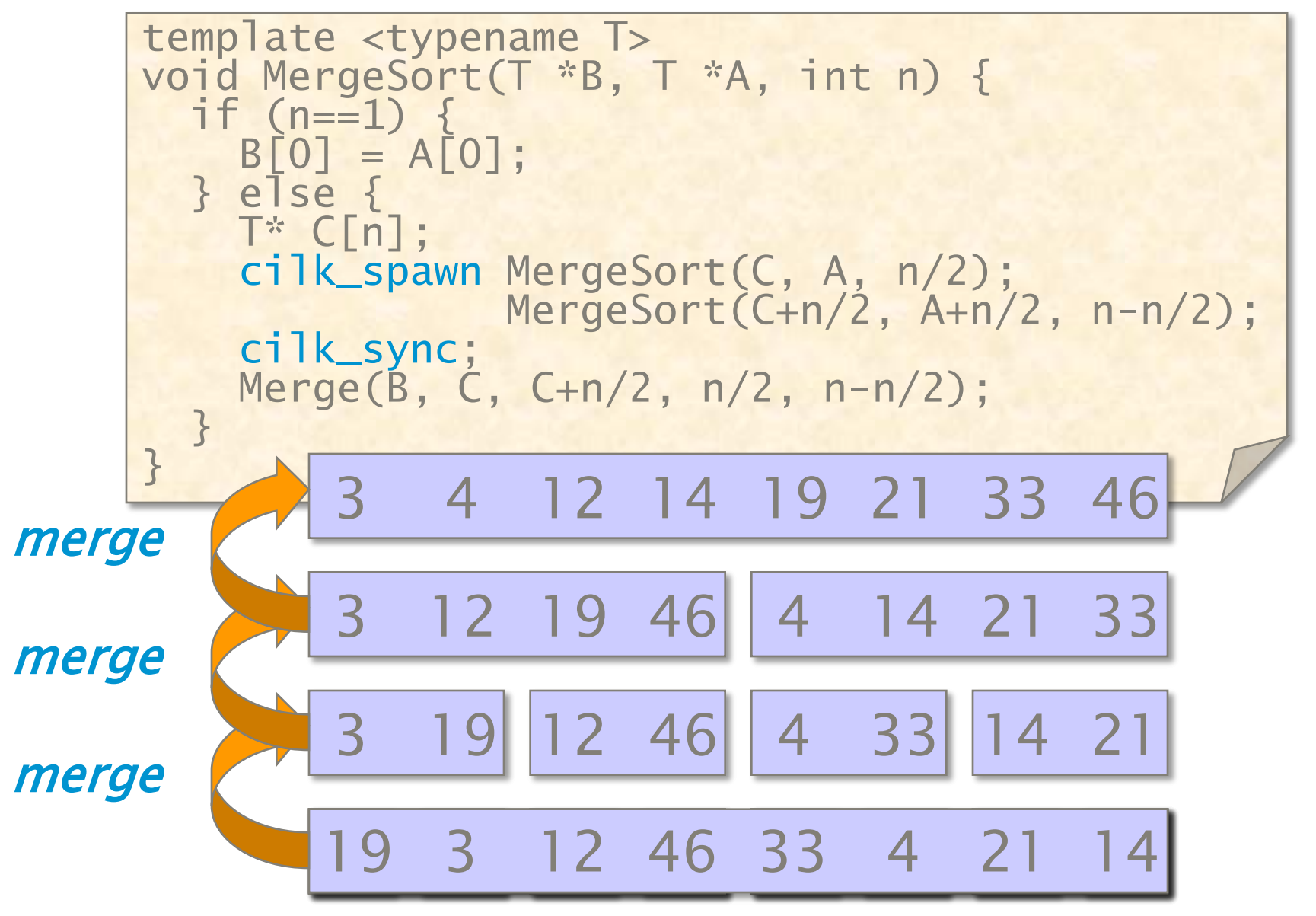

## Work of Merge Sort

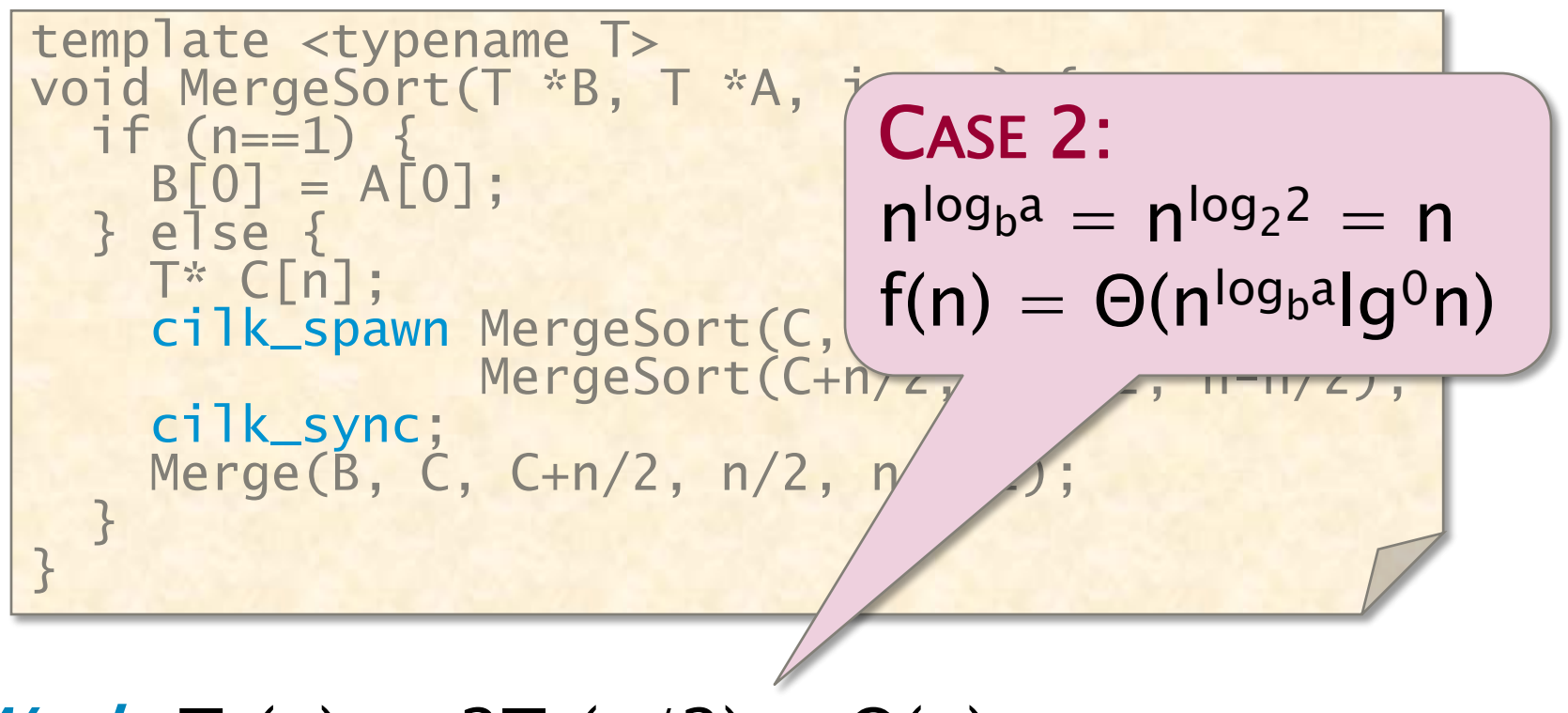

### $Work: T_1(n) = 2T_1(n/2) + \Theta(n)$  $= \Theta(n \lg n)$

## Span of Merge Sort

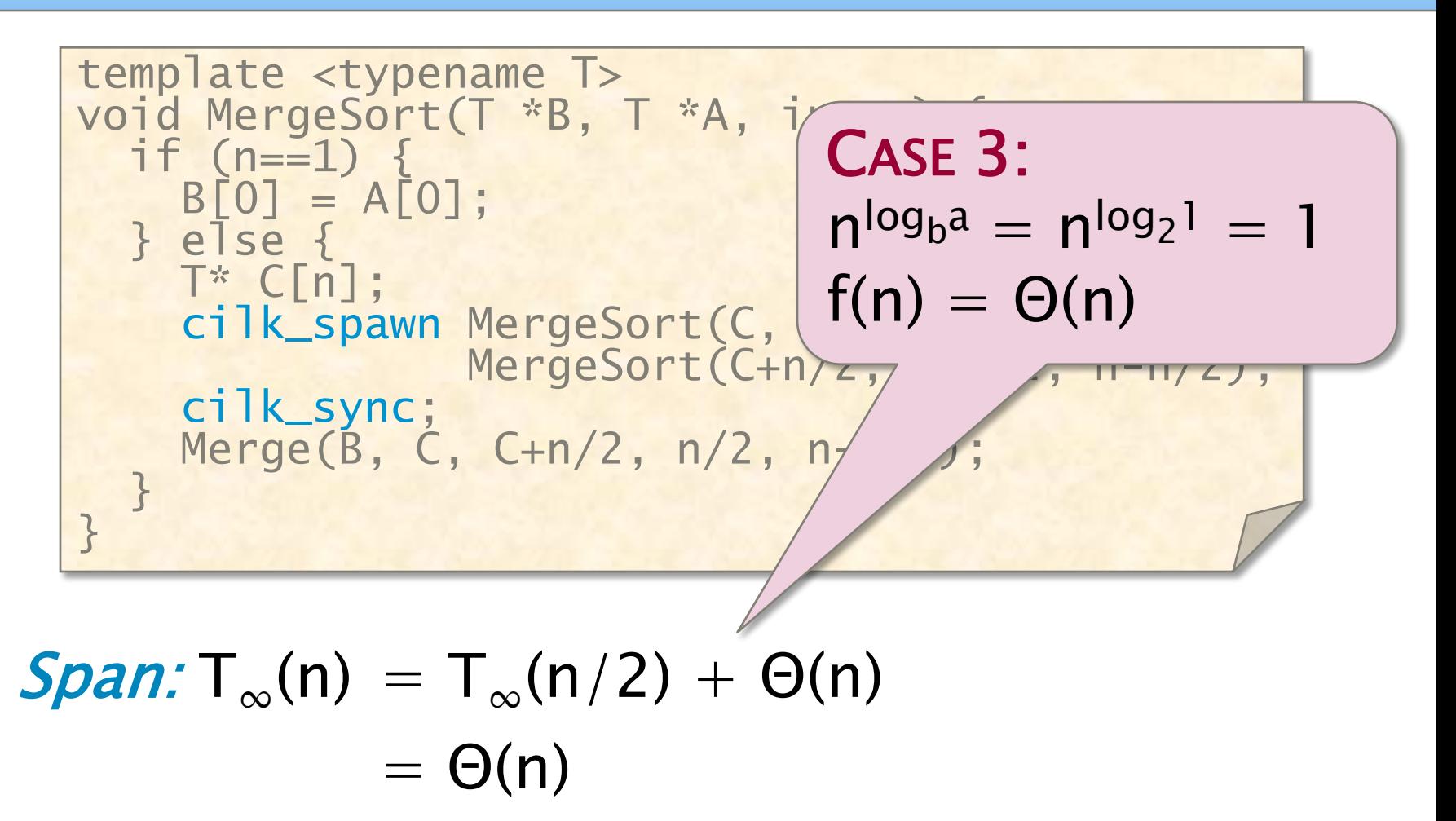

## Parallelism of Merge Sort

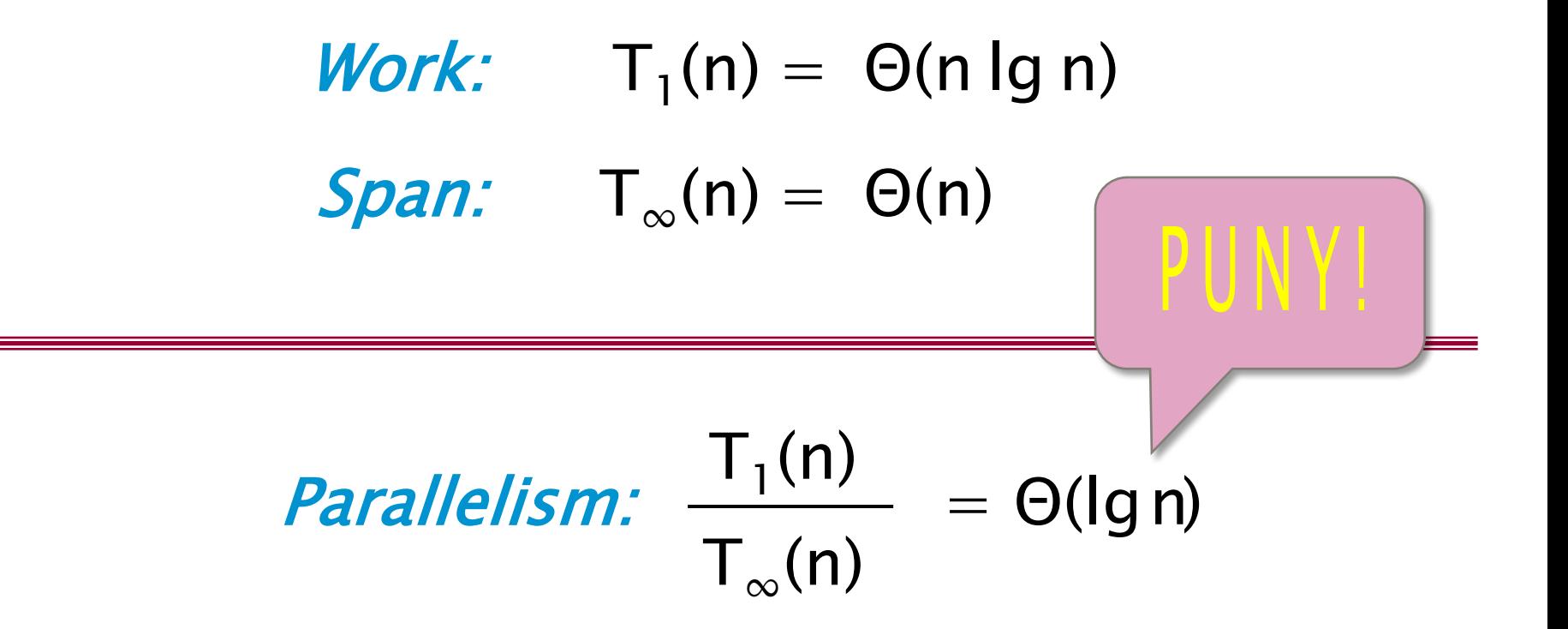

#### We need to parallelize the merge!

© 2010 Charles E. Leiserson 50

## Parallel Merge

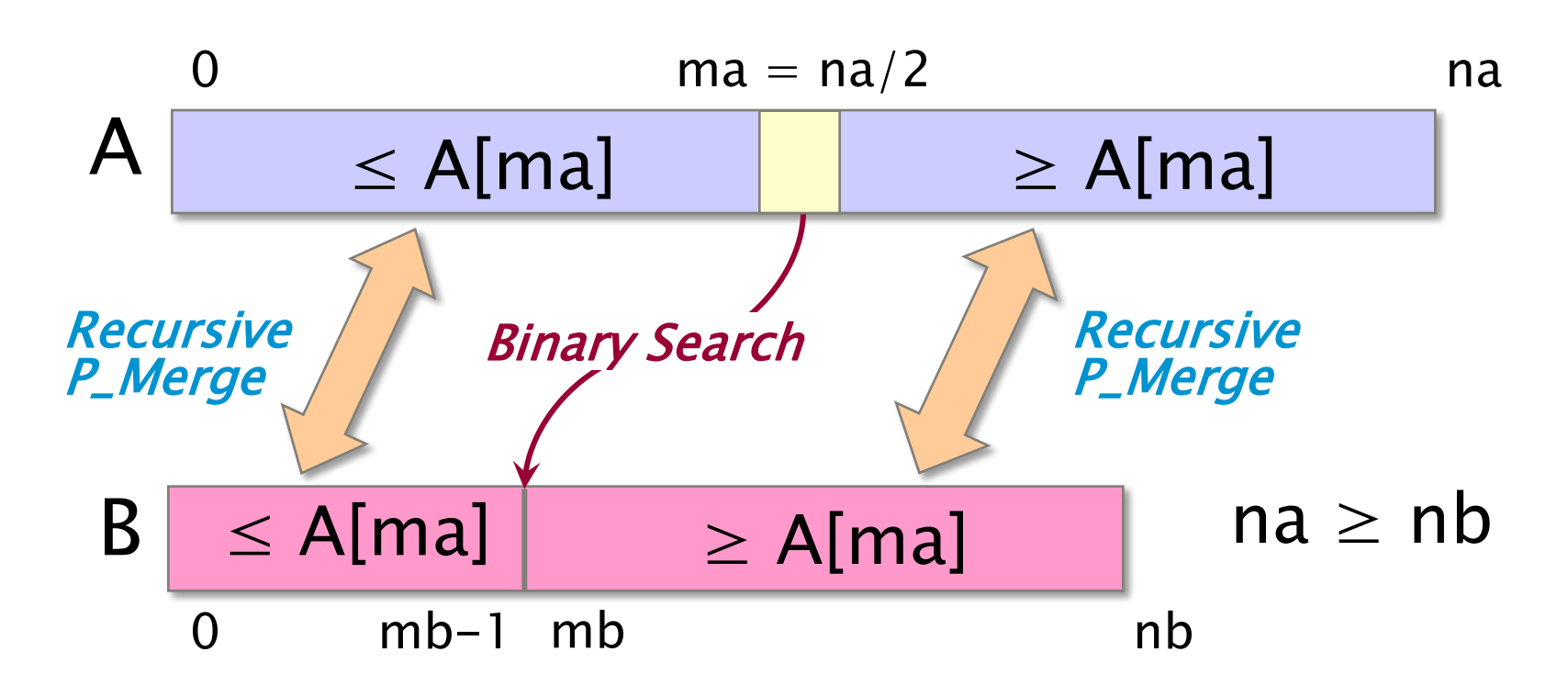

© 2010 Charles E. Leiserson 51 KEY IDEA: If the total number of elements to be merged in the two arrays is  $n = na + nb$ , the total number of elements in the larger of the two recursive merges is at most  $(3/4)$  n.

## Parallel Merge

```
template <typename T>
void P_Merge(T *C, T *A, T *B, int na, int nb) {
  if (na < nb) {
    P_Merge(C, B, A, nb, na);
  } else if (na==0) {
      return; 
  } else {
    int ma = na/2;
    int mb = BinarySearch(A[ma], B, nb);
    C[\text{ma+mb}] = A[\text{ma}];cilk_spawn P_Merge(C, A, B, ma, mb);
    P_Merge(C+ma+mb+1, A+ma+1, B+mb, na-ma-1, nb-mb);
    cilk_sync;
  }
}
```
Coarsen base cases for efficiency.

## Span of Parallel Merge

```
template <typename T>
void P_Merge(T *C, T *A, T *B, int na, int nb) {
  if (na < nb) {
     \ddot{\ddot{\mathrm{g}}}int mb = BinarySearch(A[ma])C[\text{ma+mb}] = A[\text{ma}];cilk_spawn P_Merge(C, A, B,P_Merge(C+ma+mb+1, A+ma+1,
     cilk_sync;
  }
}
                                          CASE 2:
                                          n^{\log_{b} a} = n^{\log_{4/3} 1} = 1f(n) = \Theta(n^{\log_{b} a} |q^{n})
```

$$
\mathbf{Span} \cdot \mathsf{T}_{\infty}(n) = \mathsf{T}_{\infty}(3n/4) + \Theta(\lg n) \\ = \Theta(\lg^2 n)
$$

## Work of Parallel Merge

```
template <typename T>
void P_Merge(T *C, T *A, T *B, int na, int nb) {
  if (na < nb) {
     \ddot{\ddot{\mathrm{g}}}int mb = BinarySearch(A[ma], B, nb);
    C[\text{ma+mb}] = A[\text{ma}];cilk_spawn P_Merge(C, A, B, ma, mb);
    P_Merge(C+ma+mb+1, A+ma+1, B+mb, na-
    cilk_sync;
  }
}
```
*Work*: T<sub>1</sub>(n) = T<sub>1</sub>(αn) + T<sub>1</sub>((1-α)n) + Θ(lgn), where  $1/4 \leq \alpha \leq 3/4$ .

```
Claim: T_1(n) = \Theta(n).
```
© 2010 Charles E. Leiserson 54

### Analysis of Work Recurrence

*Work*:  $T_1(n) = T_1(\alpha n) + T_1((1-\alpha)n) + \Theta(\lg n),$ where  $1/4 \leq \alpha \leq 3/4$ .

Substitution method: Inductive hypothesis is  $T_1(k) \leq c_1 k - c_2 lg k$ , where  $c_1, c_2 > 0$ . Prove that the relation holds, and solve for  $c_1$  and  $c_2$ .

 $T_1(n)=T_1(\alpha n) + T_1((1-\alpha)n) + \Theta(\lg n)$  $\leq c_1(\alpha n) - c_2\lg(\alpha n)$  $+ c_1(1-\alpha)n - c_2\lg((1-\alpha)n) + \Theta(\lg n)$ 

### Analysis of Work Recurrence

*Work*:  $T_1(n) = T_1(\alpha n) + T_1((1-\alpha)n) + \Theta(\lg n),$ where  $1/4 \leq \alpha \leq 3/4$ .

#### $T_1(n)=T_1(\alpha n) + T_1((1-\alpha)n) + \Theta(\lg n)$  $\leq c_1(\alpha n) - c_2\lg(\alpha n)$ +  $c_1(1-\alpha)n - c_2\lg((1-\alpha)n) + \Theta(\lg n)$

## Analysis of Work Recurrence

 $T_1(n)=T_1(\alpha n) + T_1((1-\alpha)n) + \Theta(\lg n)$  $\leq c_1(\alpha n) - c_2\lg(\alpha n)$ +  $c_1(1-\alpha)n - c_2\lg((1-\alpha)n) + \Theta(\lg n)$  $\leq c_1 n - c_2 \lg(\alpha n) - c_2 \lg((1-\alpha)n) + \Theta(\lg n)$  $\leq c_1 n - c_2$  (  $\lg(\alpha(1-\alpha)) + 2 \lg n$  ) +  $\Theta(\lg n)$  $\leq c_1 n - c_2 \lg n$  $-$  (c<sub>2</sub>(lg n + lg( $\alpha(1-\alpha)$ )) –  $\Theta$ (lgn)) *Work*:  $T_1(n) = T_1(\alpha n) + T_1((1-\alpha)n) + \Theta(\lg n),$ where  $1/4 \leq \alpha \leq 3/4$ .  $\leq c_1 n - c_2 \lg n$ by choosing  $c_2$  large enough. Choose  $c_1$  large enough to handle the base case.

### Parallelism of P\_Merge

## Work:  $T_1(n) = \Theta(n)$ **Span:**  $T_{\infty}(n) = \Theta(\lg^2 n)$

**Parallelism:** 
$$
\frac{T_1(n)}{T_{\infty}(n)} = \Theta(n/lg^2 n)
$$

### Parallel Merge Sort

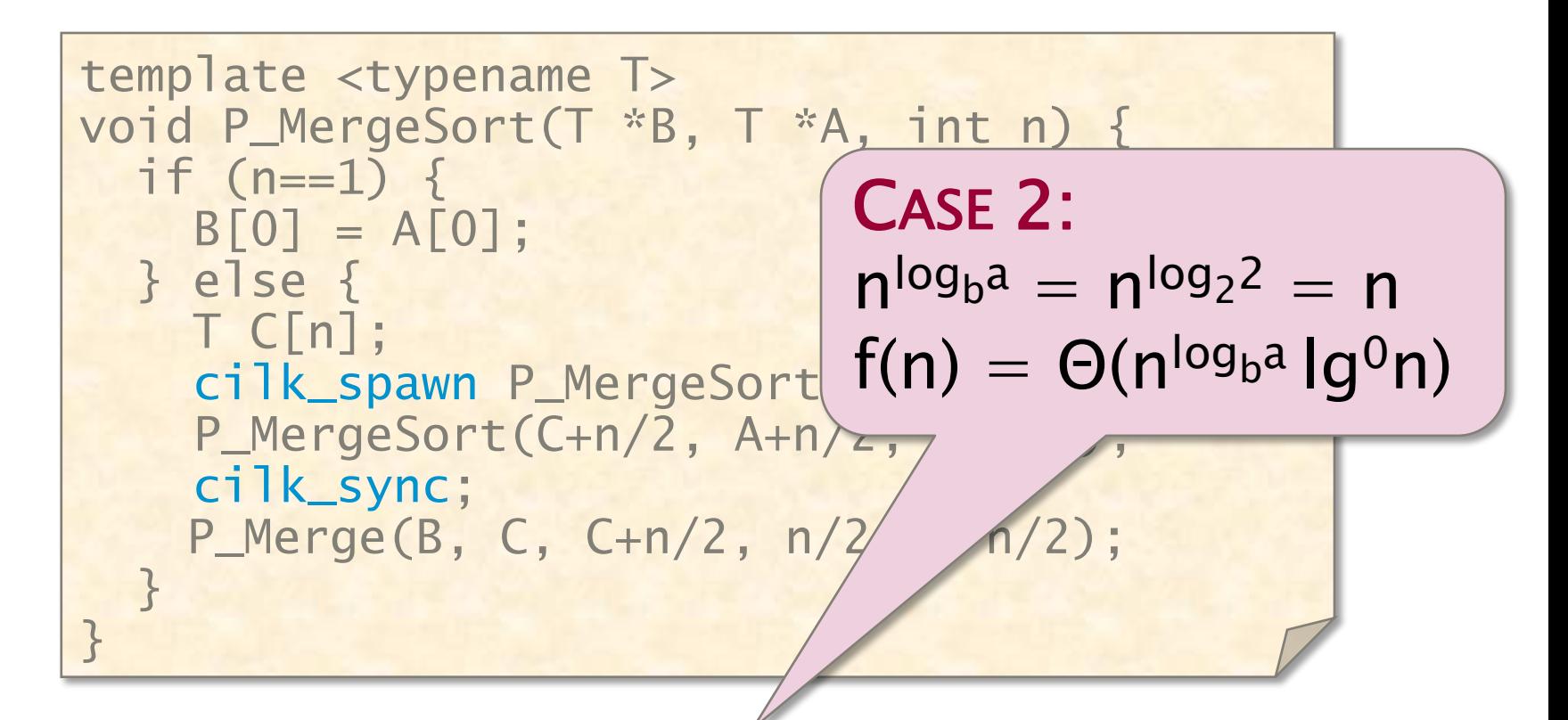

### $Work: T_1(n) = 2T_1(n/2) + \Theta(n)$  $= \Theta(n \lg n)$

### Parallel Merge Sort

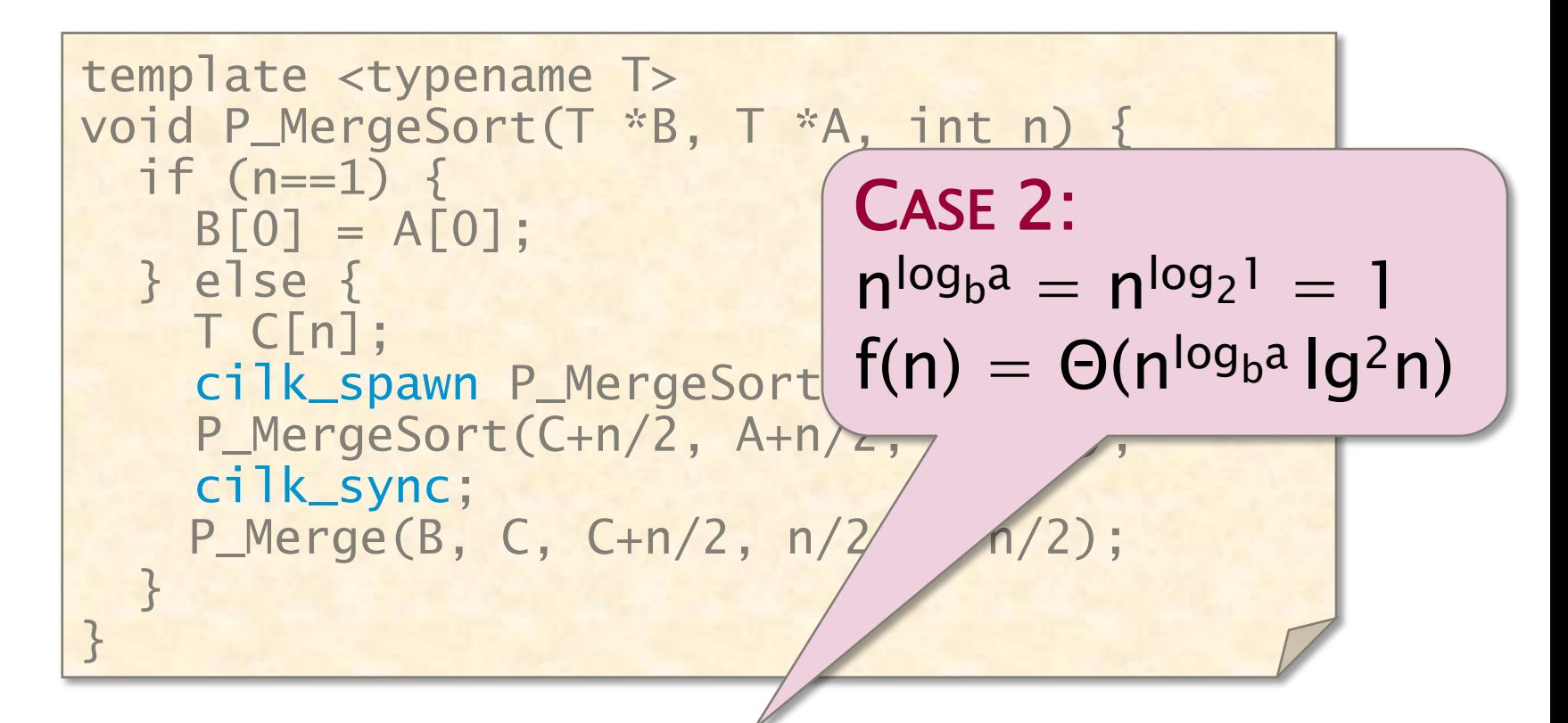

### $Span: T_{\infty}(n) = T_{\infty}(n/2) + \Theta(\lg^2 n)$  $= \Theta(\lg^3 n)$

### Parallelism of P\_MergeSort

### Work:  $T_1(n) = \Theta(n \lg n)$ Span:  $T_{\infty}(n) = \Theta(\lg^3 n)$

**Parallelism:** 
$$
\frac{T_1(n)}{T_{\infty}(n)} = \Theta(n/lg^2 n)
$$

## OUTLINE

- •Divide-&-Conquer Recurrences
- •Cilk Loops
- •Matrix Multiplication
- •Merge Sort
- •Tableau Construction

## Constructing a Tableau

**Problem:** Fill in an  $n \times n$  tableau A, where  $A[i][j] = f(A[i][j-1], A[i-1][j], A[i-1][j-1]).$ 

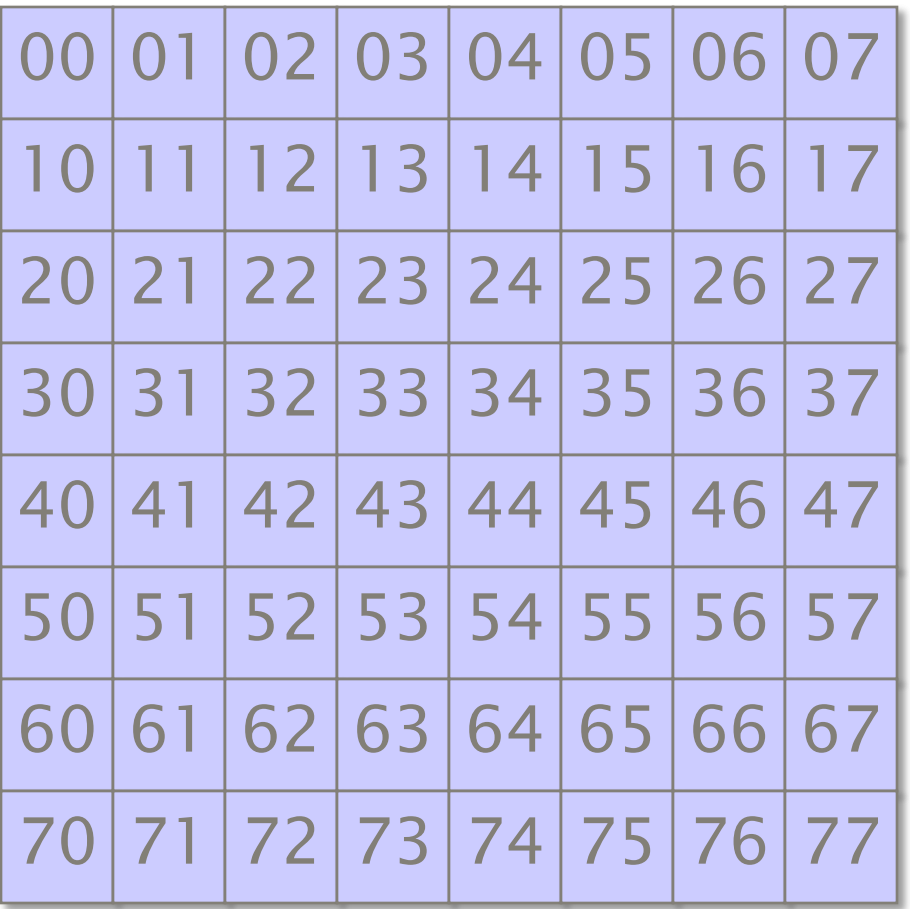

Dynamic programming

- ∙ Longest common subsequence
- ∙ Edit distance
- ∙ Time warping

Work:  $\Theta(n^2)$ .

### Recursive Construction

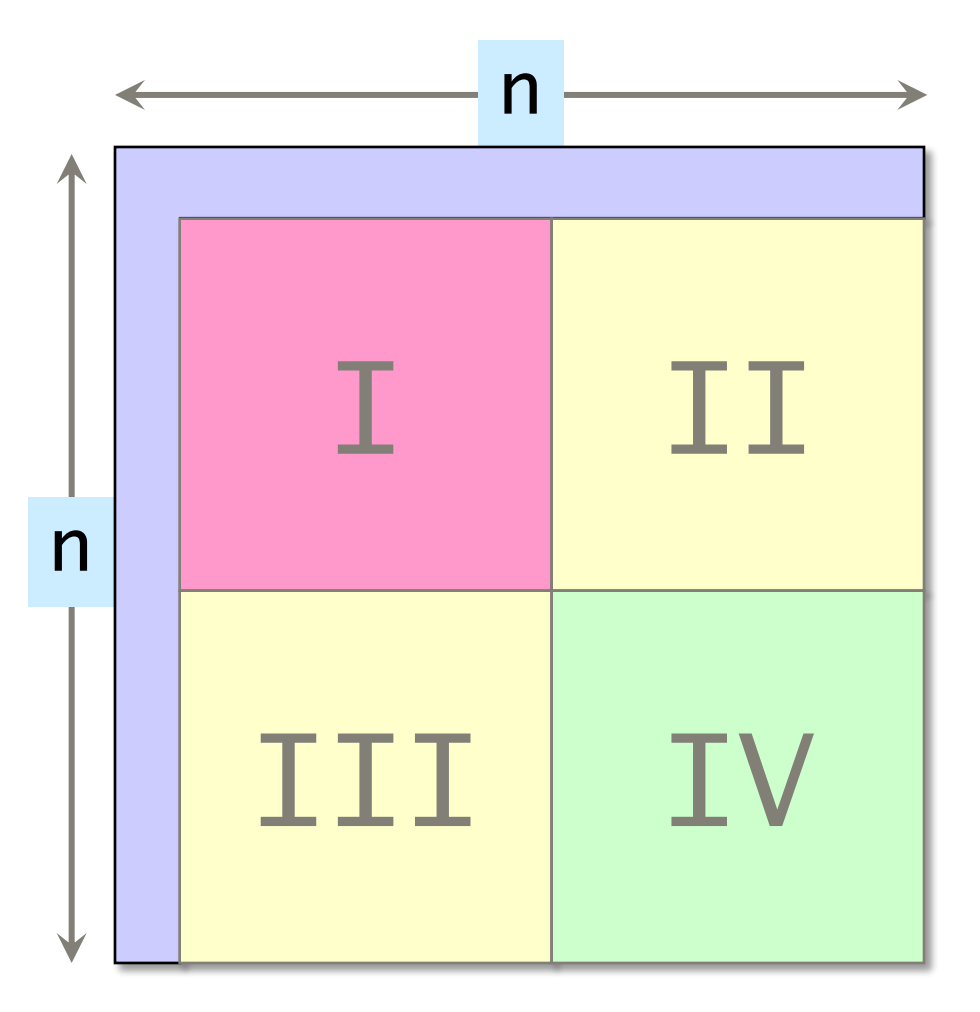

#### Parallel code

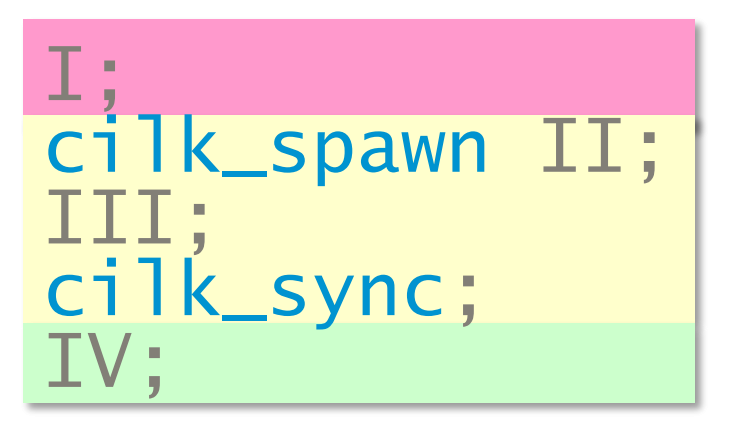

### Recursive Construction

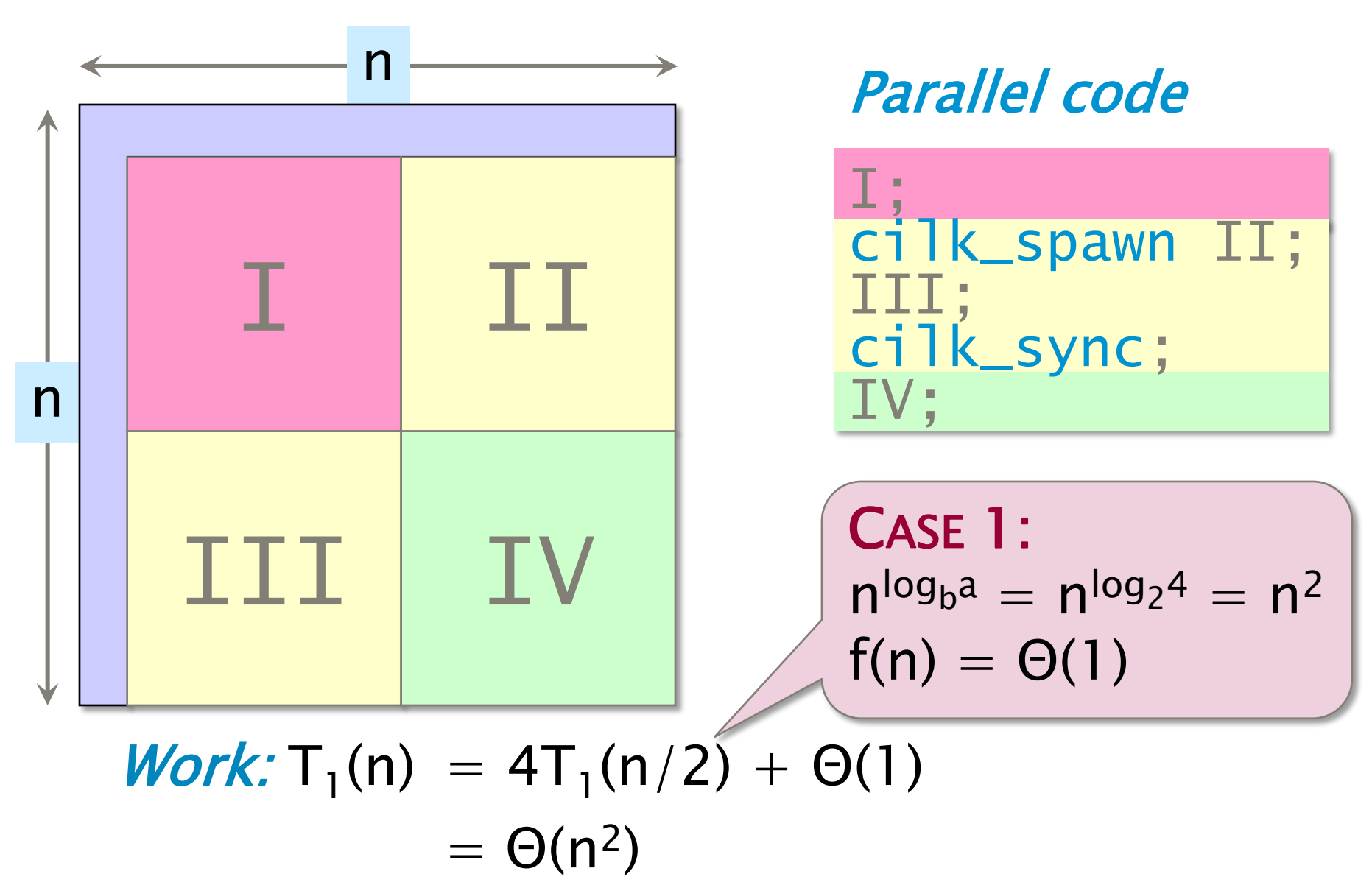

© 2010 Charles E. Leiserson 65

### Recursive Construction

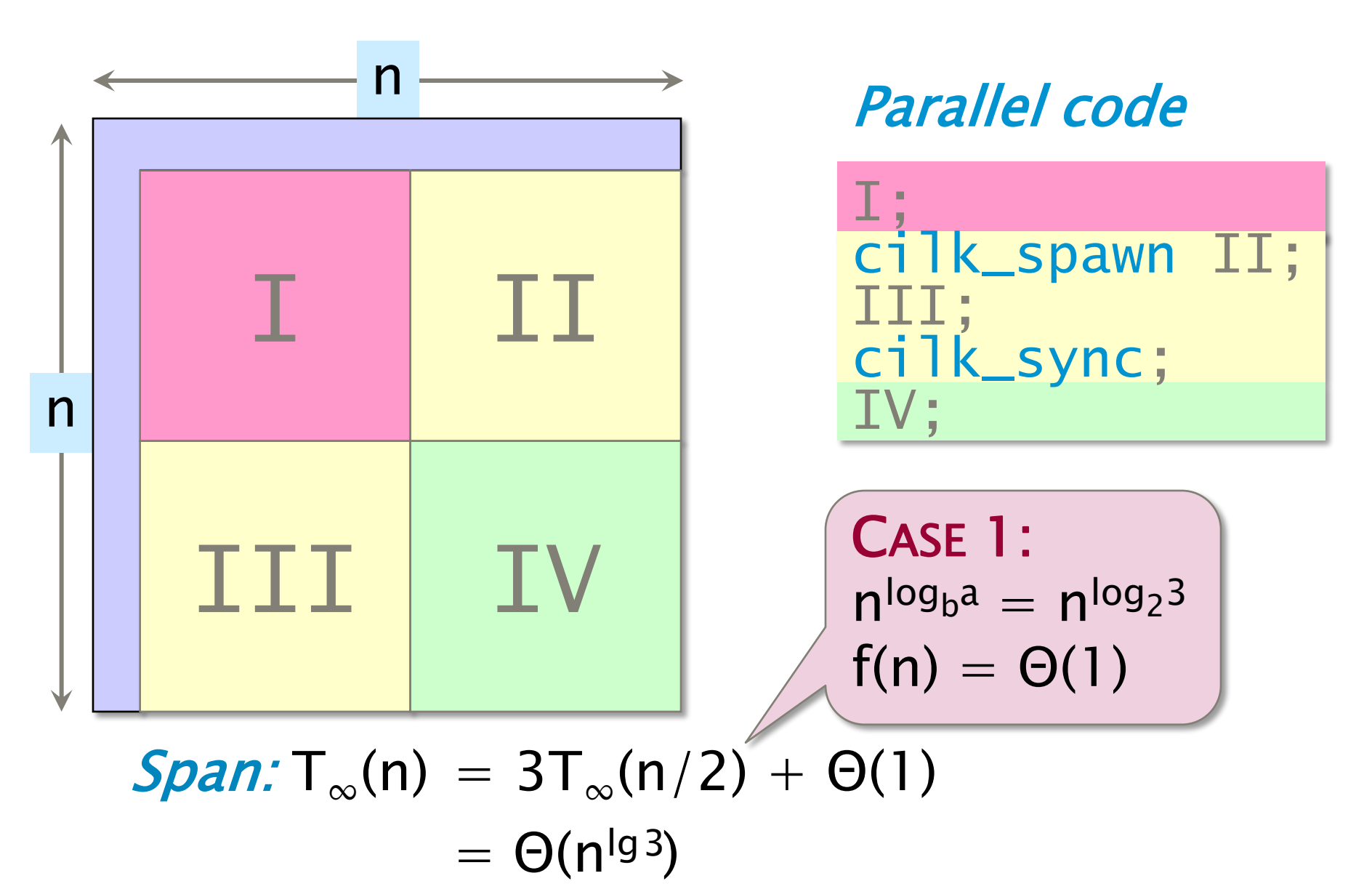

© 2010 Charles E. Leiserson 66

## Analysis of Tableau Constr.

**Work:** 
$$
T_1(n) = \Theta(n^2)
$$
  
\n**Span:**  $T_{\infty}(n) = \Theta(n^{\lg 3}) = O(n^{1.59})$ 

$$
\begin{array}{ll}\n\text{Parallelism:} & \frac{T_1(n)}{T_\infty(n)} & = \Theta(n^{2-\lg 3}) \\
& = \Omega(n^{0.41})\n\end{array}
$$

## A More-Parallel Construction

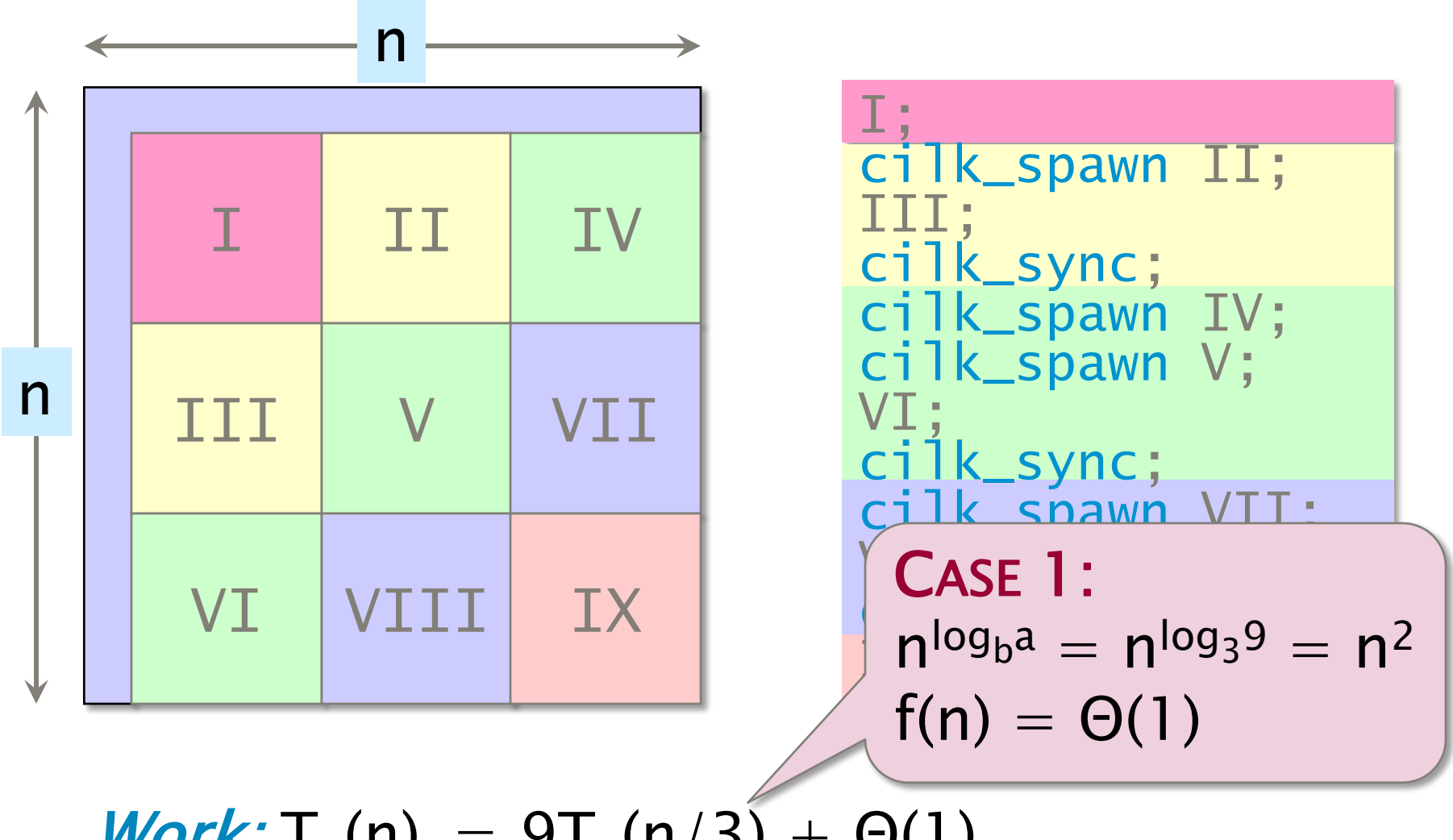

**Work:** T<sub>1</sub>(n) = 
$$
9T_1(n/3) + \Theta(1)
$$
  
=  $\Theta(n^2)$ 

### A More-Parallel Method

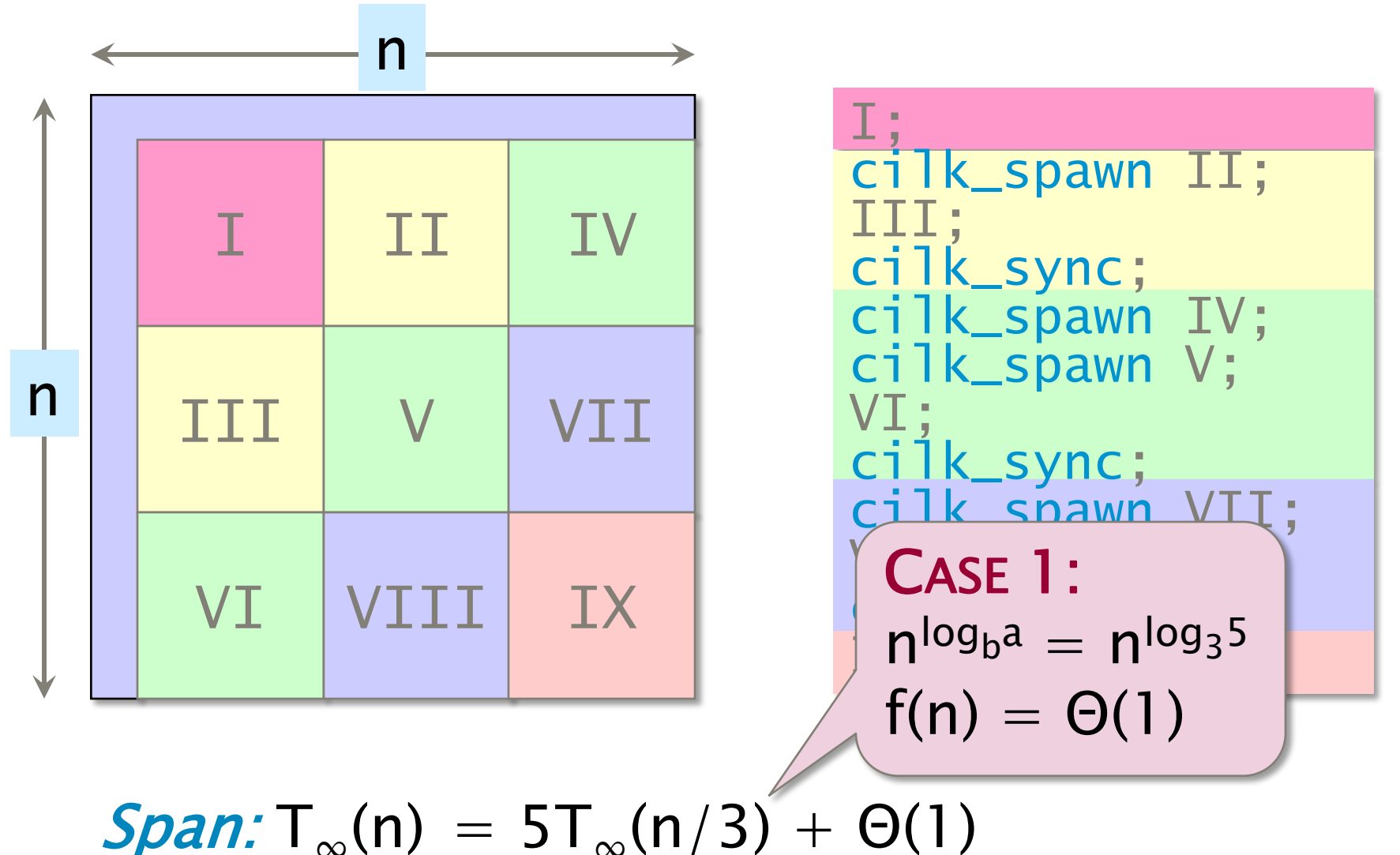

© 2010 Charles E. Leiserson 69 = Θ(nlog 5<sup>3</sup> )

## Analysis of Revised Method

Work:  $T_1(n) = \Theta(n^2)$ Span:  $T_{\infty}(n) = \Theta(n^{\log_3 5}) = O(n^{1.47})$ 

**Parallelism:** 
$$
\frac{T_1(n)}{T_{\infty}(n)} = \Theta(n^{2-log_3 5})
$$

$$
= \Omega(n^{0.53})
$$

Nine-way divide-and-conquer has about  $\Theta(n^{0.12})$  more parallelism than four-way divideand-conquer, but it exhibits less cache locality.

### Puzzle

What is the largest parallelism that can be obtained for the tableauconstruction problem using  $Cilk++?$ 

- ∙ You may only use basic parallel control constructs (cilk\_spawn, cilk\_sync, cilk\_for) for synchronization.
- ∙ No using locks, atomic instructions, synchronizing through memory, etc.

6.172 Performance Engineering of Software Systems Fall 2010

For information about citing these materials or our Terms of Use, visit: <http://ocw.mit.edu/terms>.